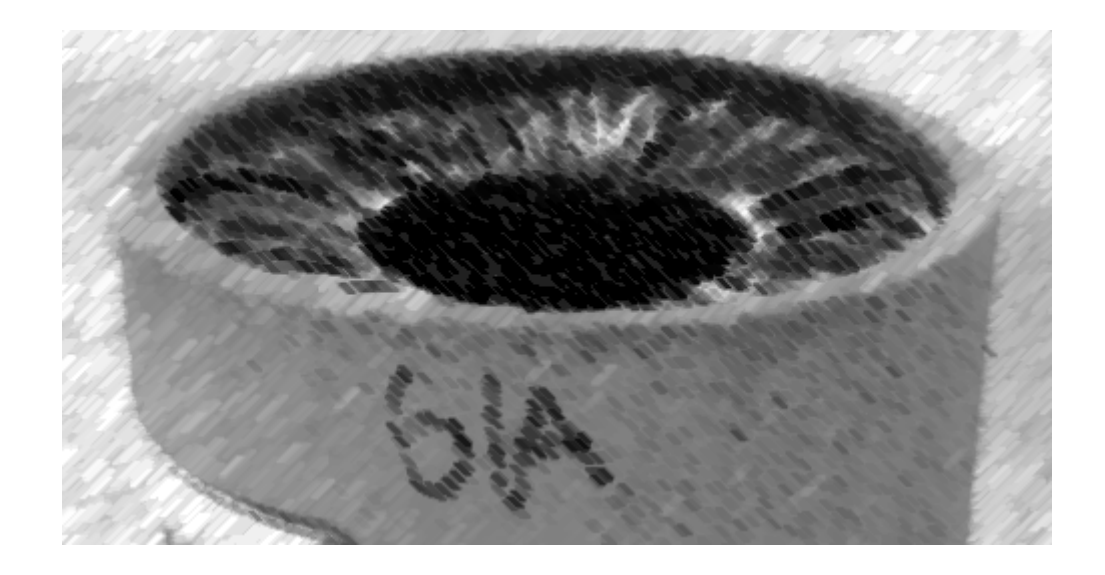

# CS61A Lecture 11

Amir Kamil UC Berkeley February 15, 2013

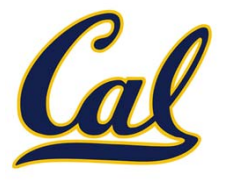

HW4 due Wednesday at 11:59pm

#### □ Hog contest deadline next week

- $\Box$  Completely optional, opportunity for extra credit
- $\square$  See website for details

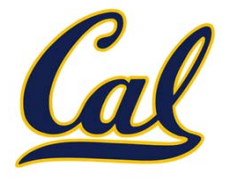

fib
$$
(n)
$$
 = 
$$
\begin{cases} 0, & n = 0 \\ 1, & n = 1 \\ \text{fib}(n-1) + \text{fib}(n-2), & n > 1 \end{cases}
$$

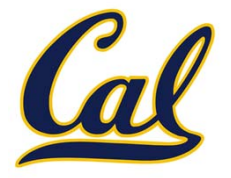

$$
fib(n) = \begin{cases} 0, & n = 0 \\ 1, & n = 1 \\ fib(n-1) + fib(n-2), & n > 1 \end{cases}
$$

```
def fib(n):
 if n == 0:return 0
 elif n == 1:
     return 1
 return fib(n - 1) + fib(n - 2)
```
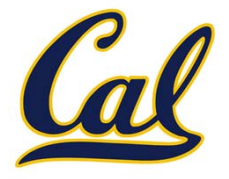

$$
fib(n) = \begin{cases} 0, & n = 0 \\ 1, & n = 1 \\ fib(n-1) + fib(n-2), & n > 1 \end{cases}
$$

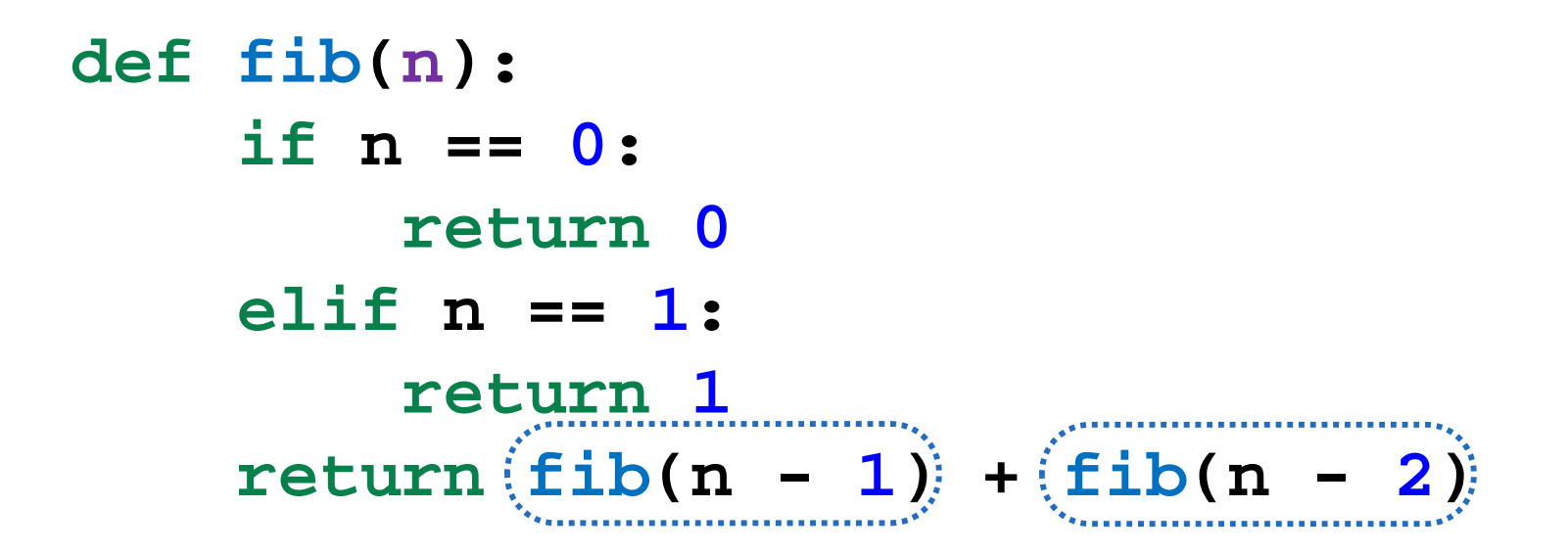

Example: http://goo.gl/DZbRG

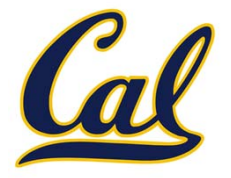

fib(*n*) = 
$$
\begin{cases} 0, & n = 0 \\ 1, & n = 1 \\ \text{fib}(n-1) + \text{fib}(n-2), & n > 1 \end{cases}
$$

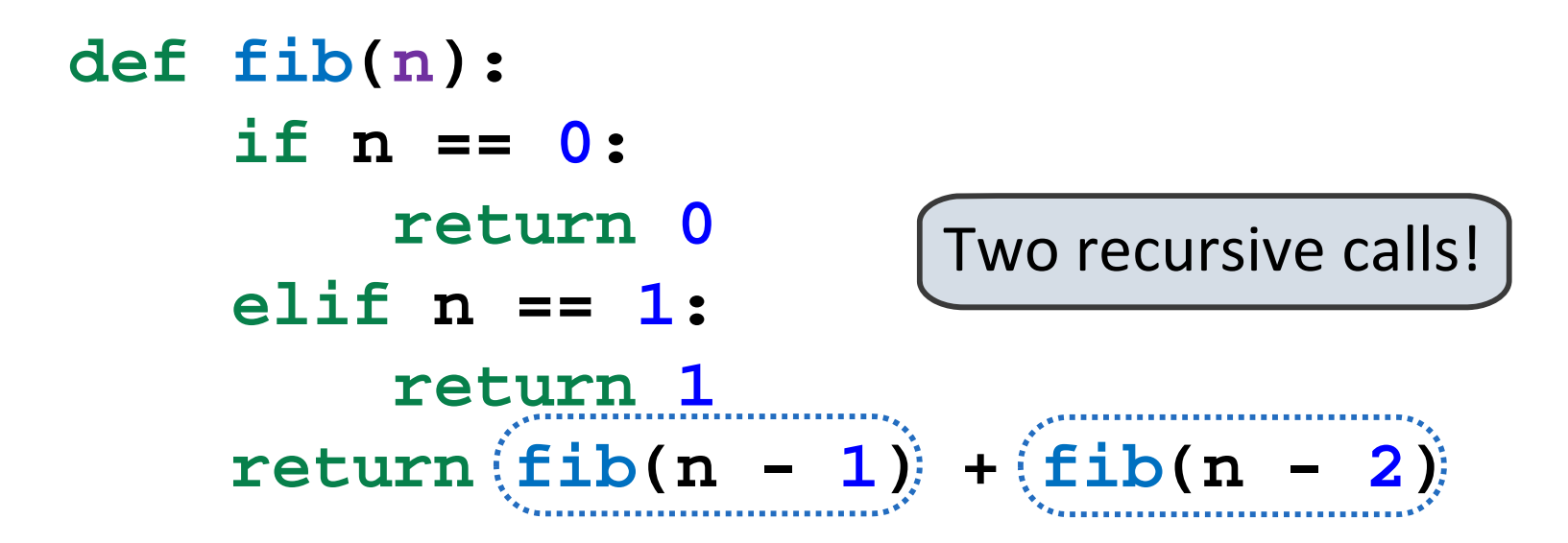

Example: http://goo.gl/DZbRG

# Tree recursion

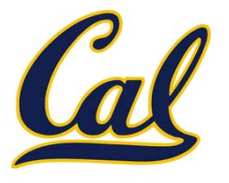

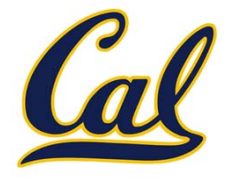

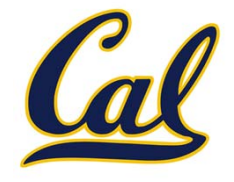

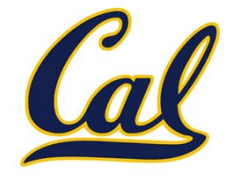

This is called *tree recursion*

 $fib(5)$ 

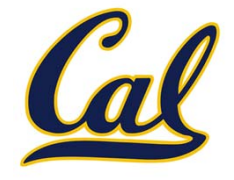

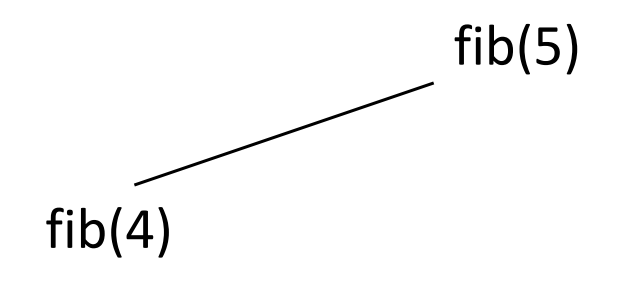

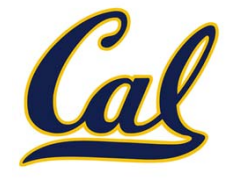

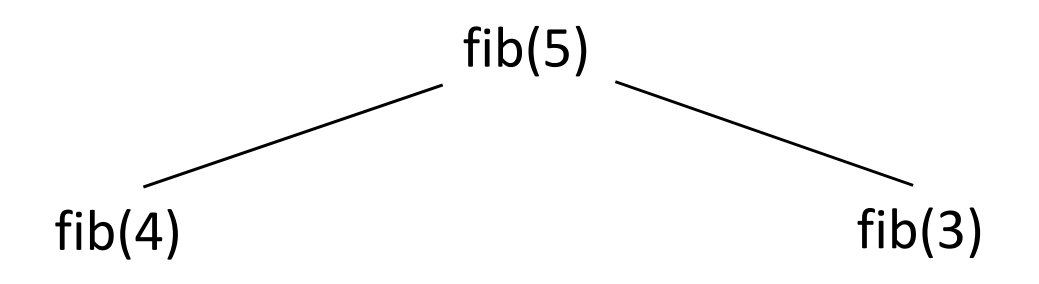

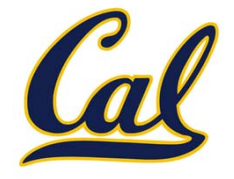

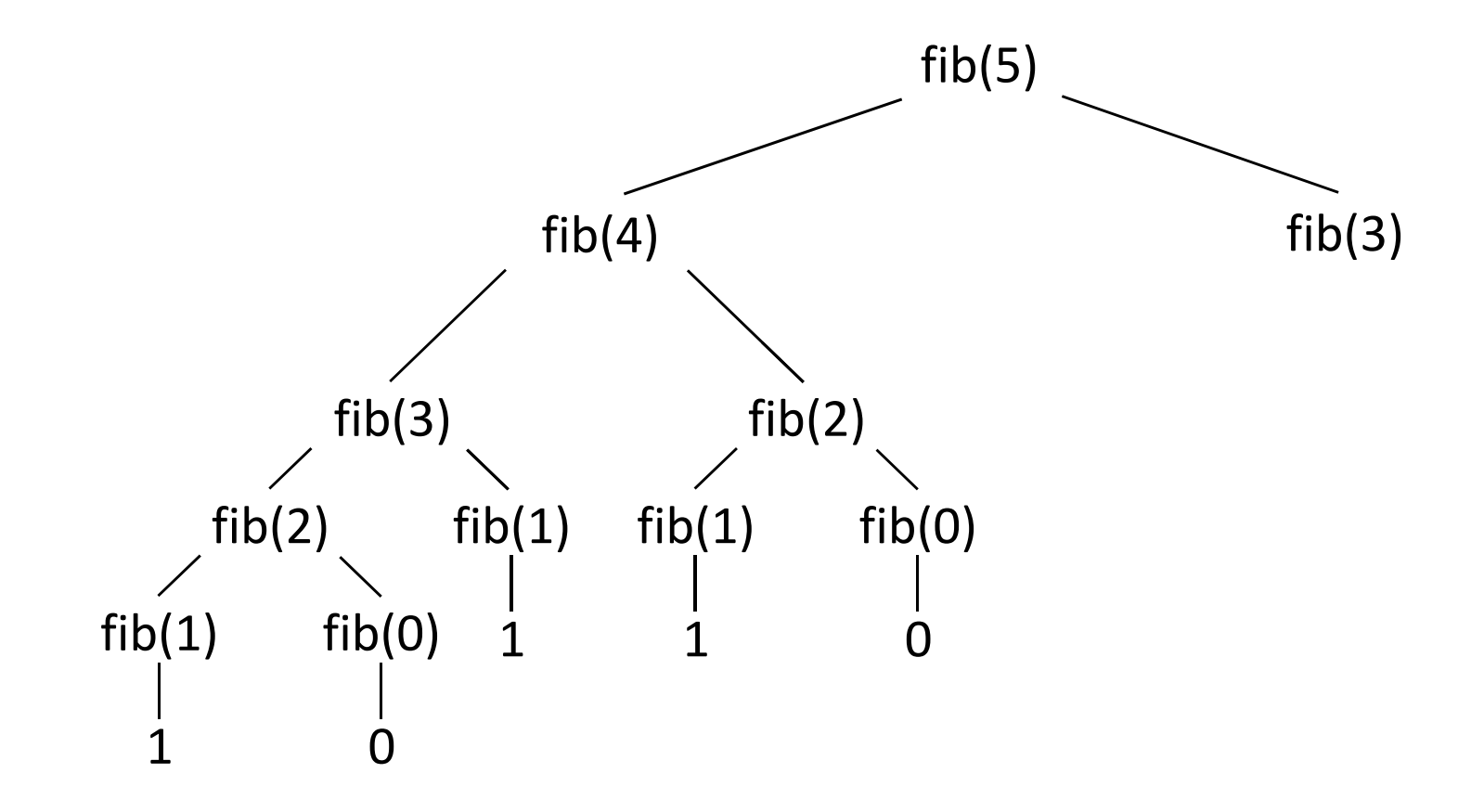

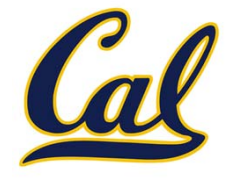

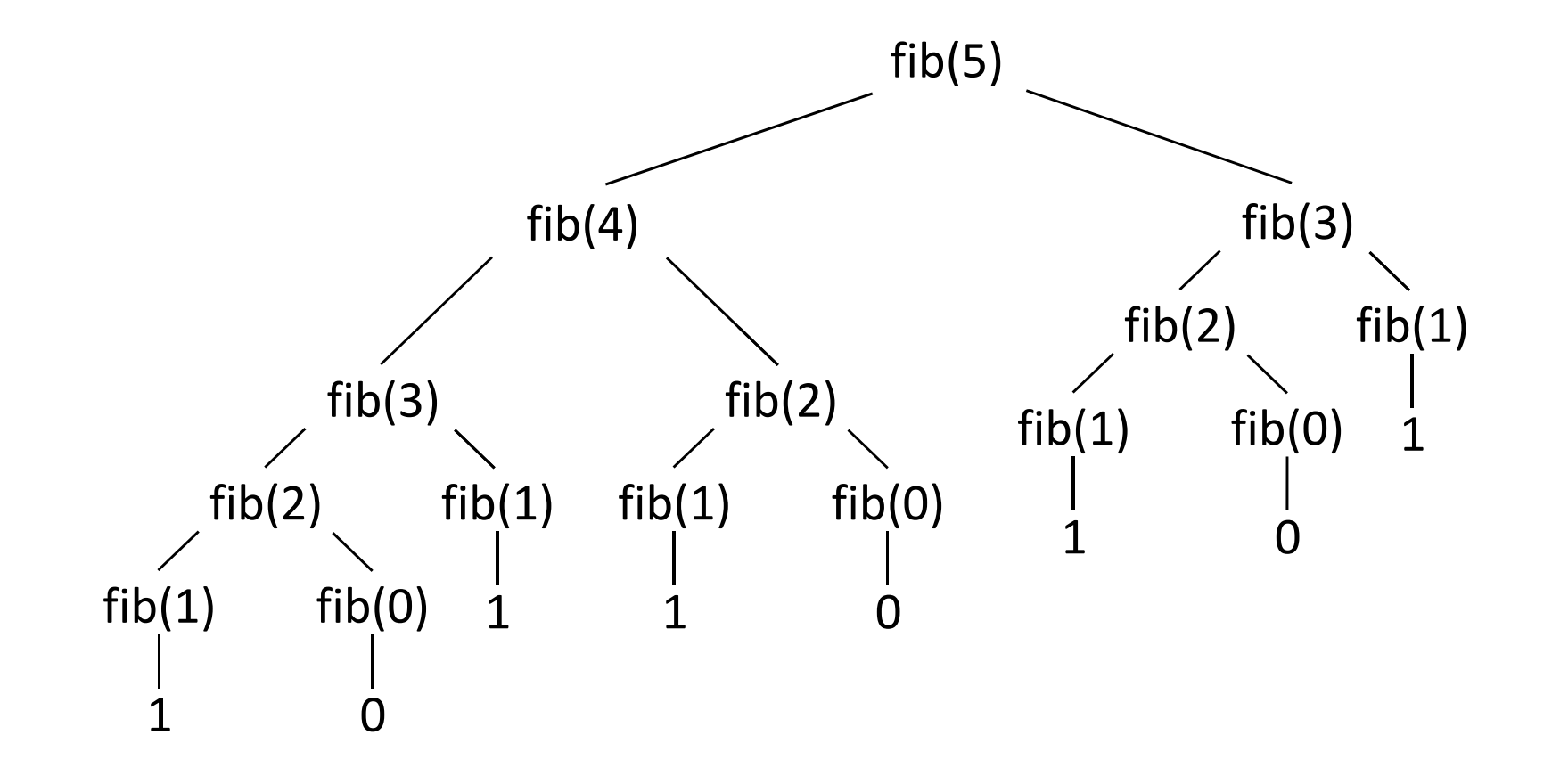

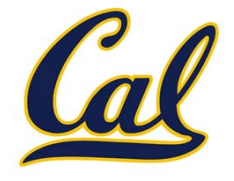

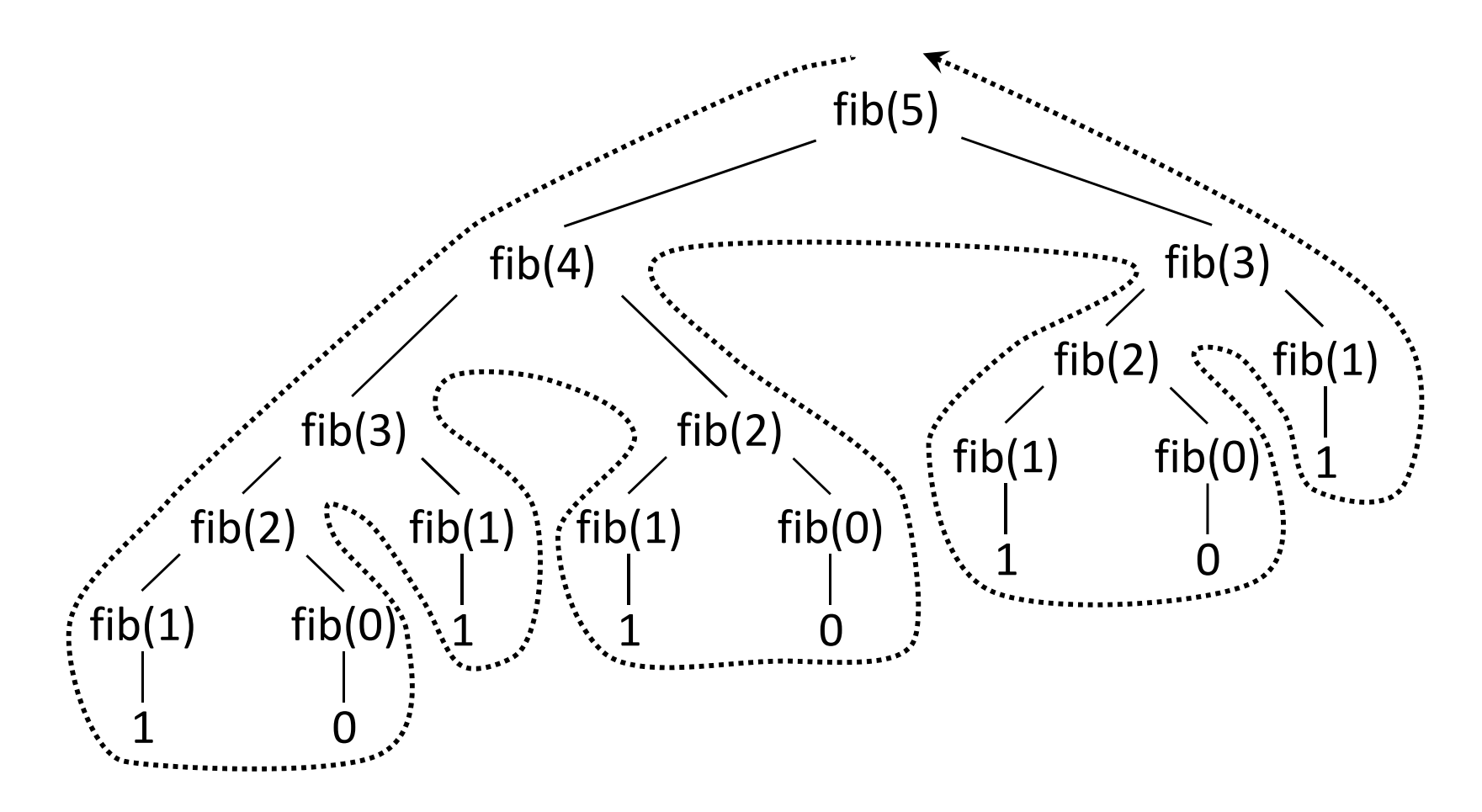

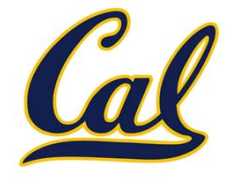

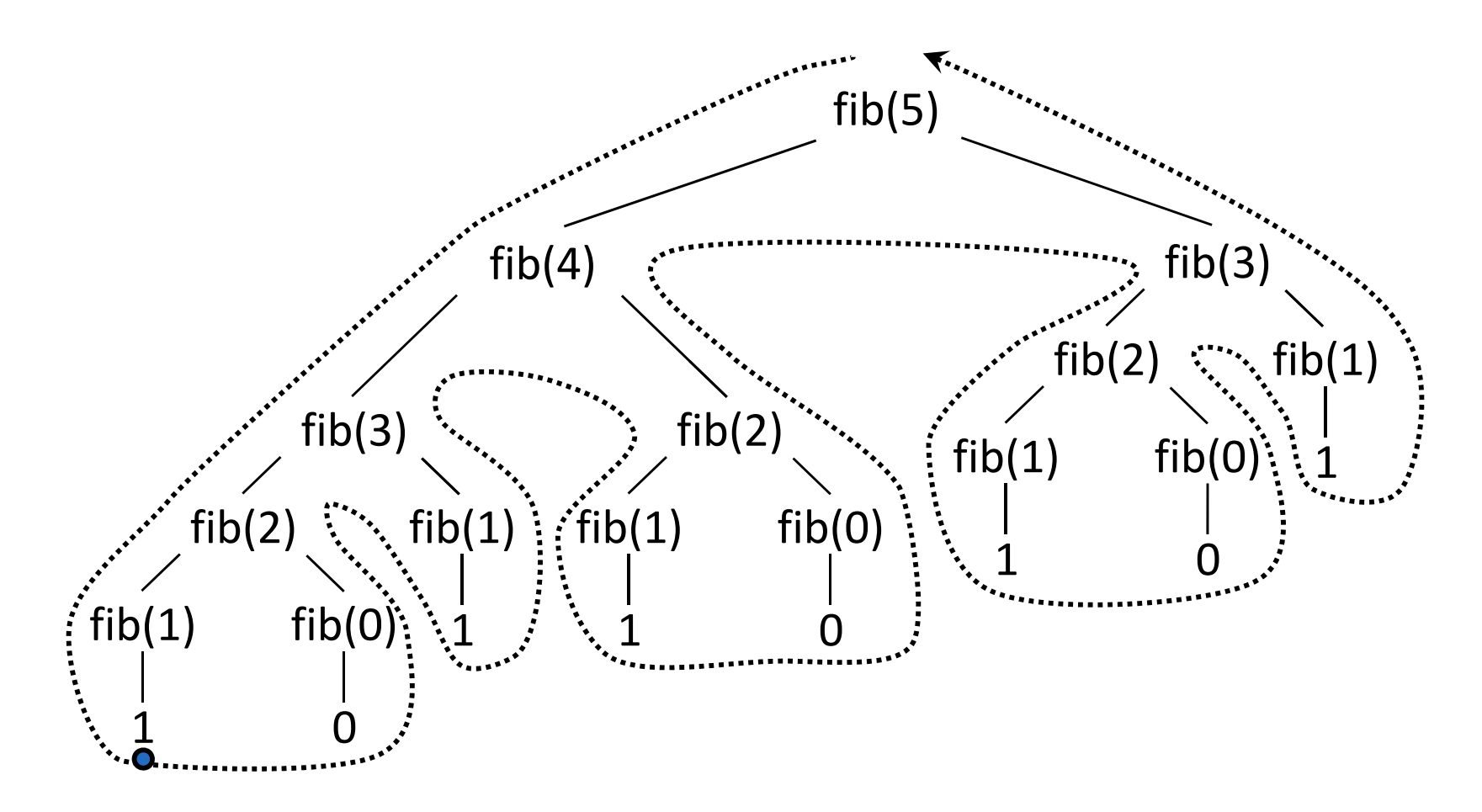

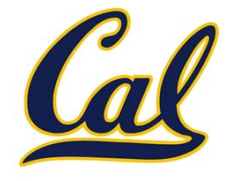

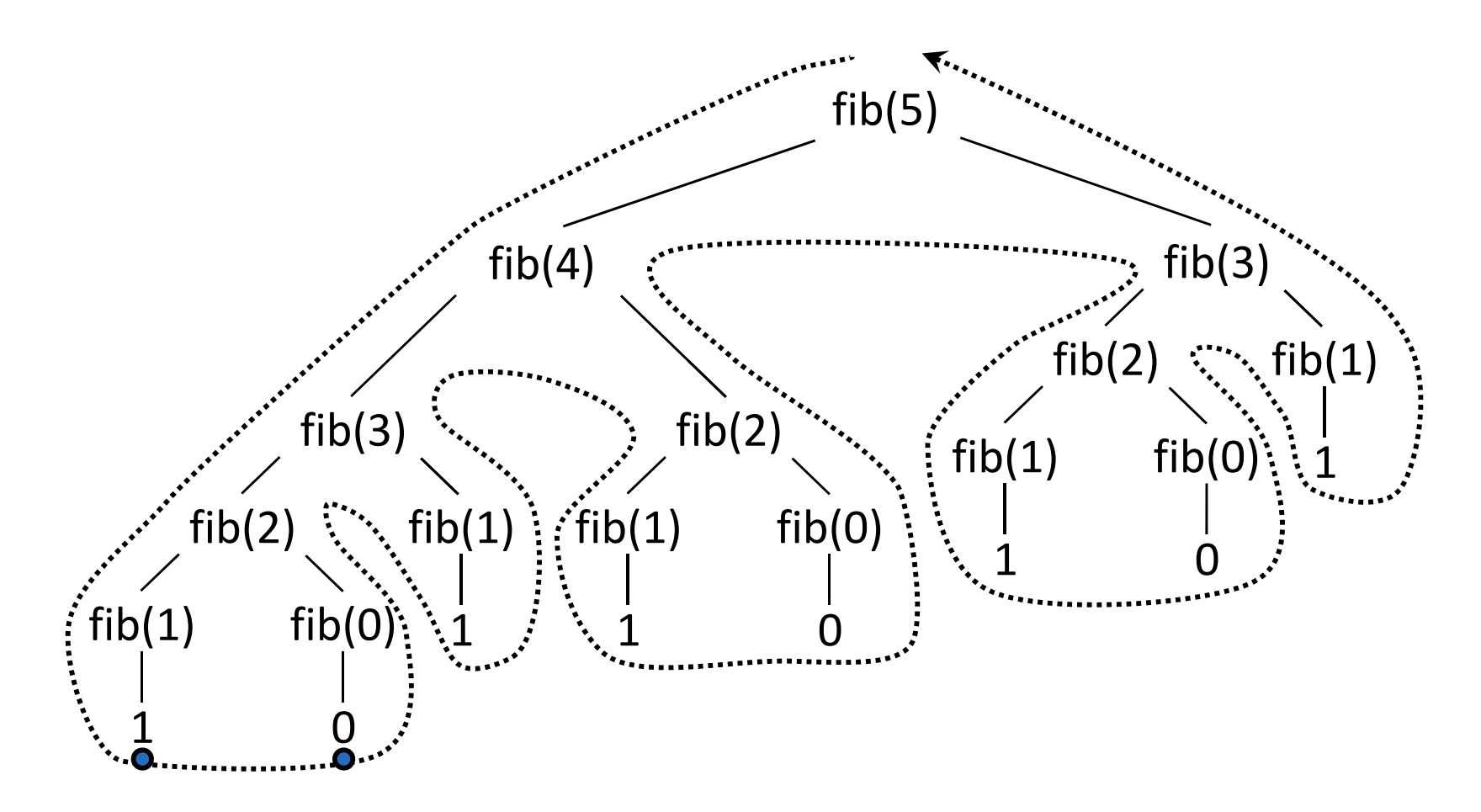

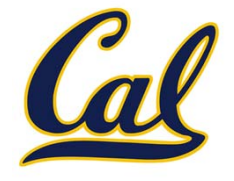

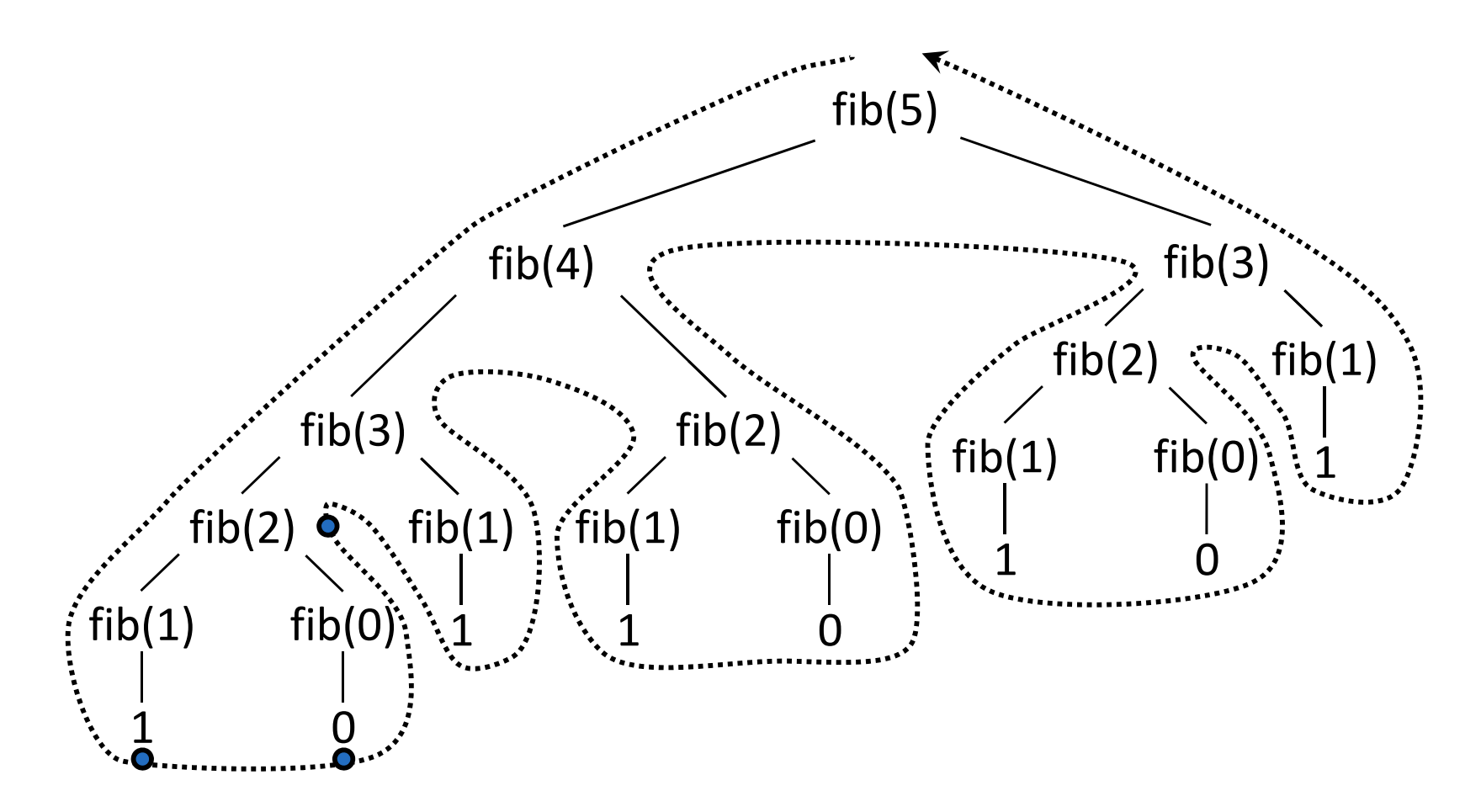

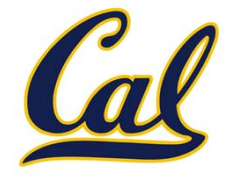

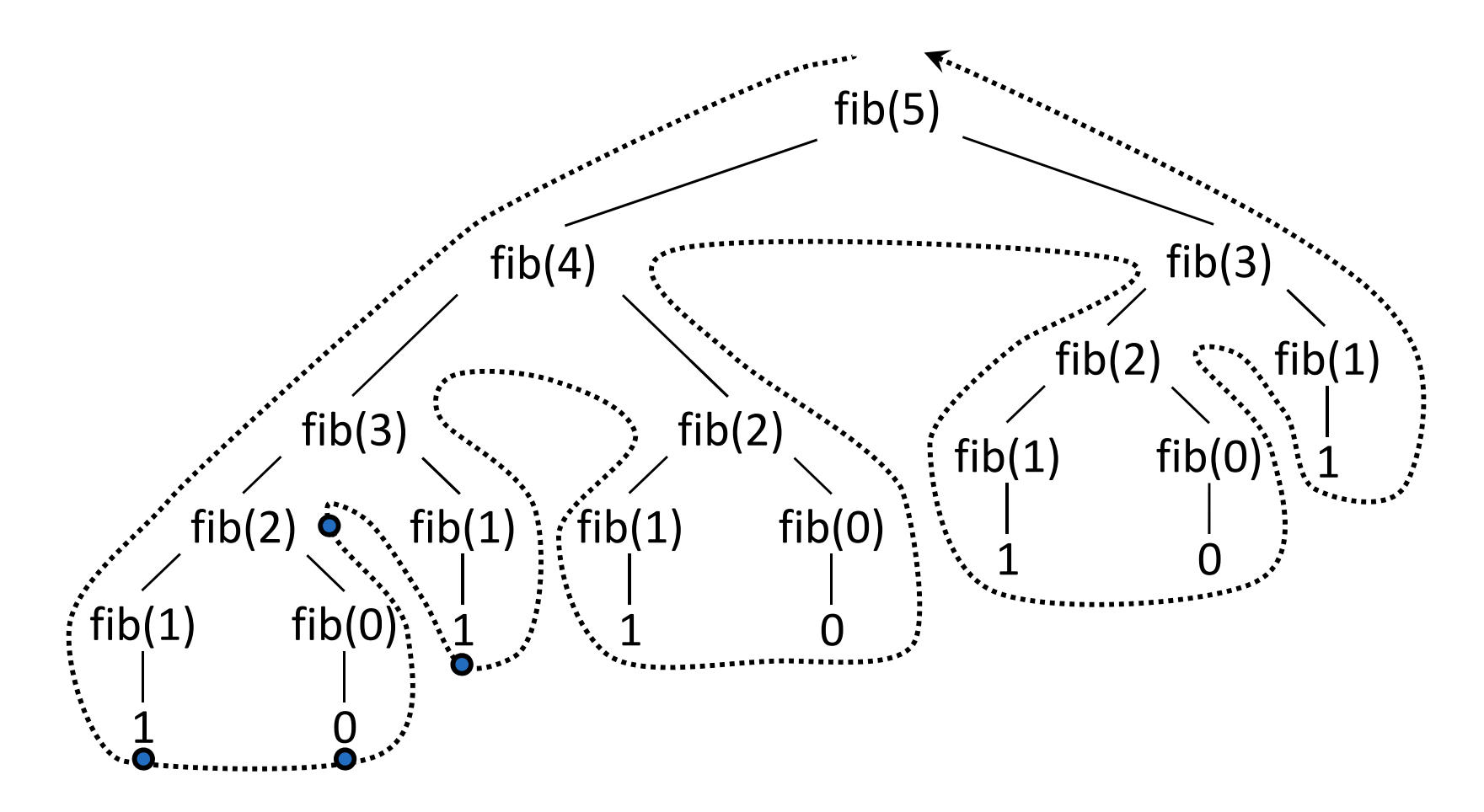

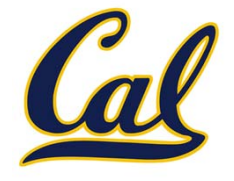

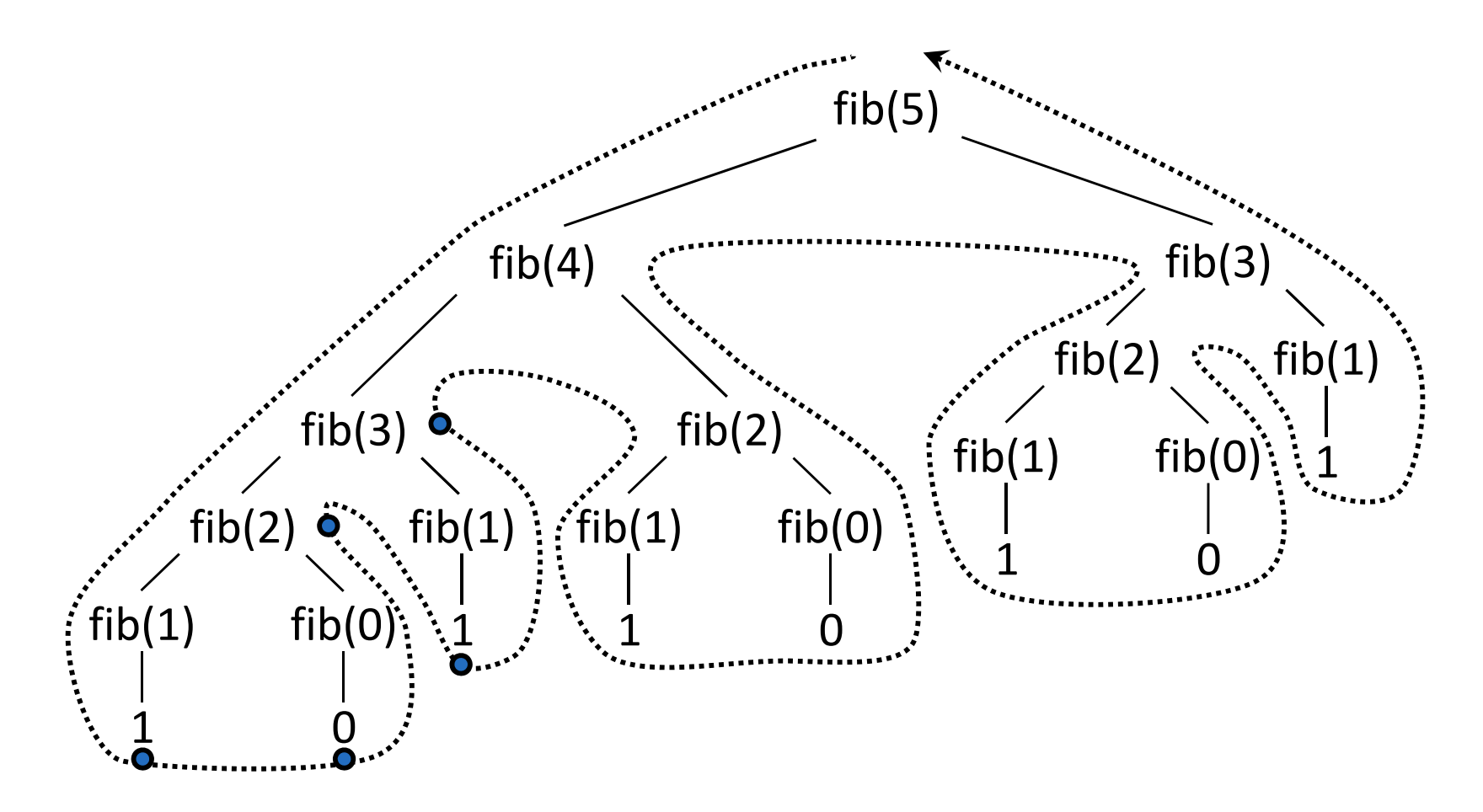

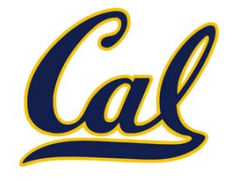

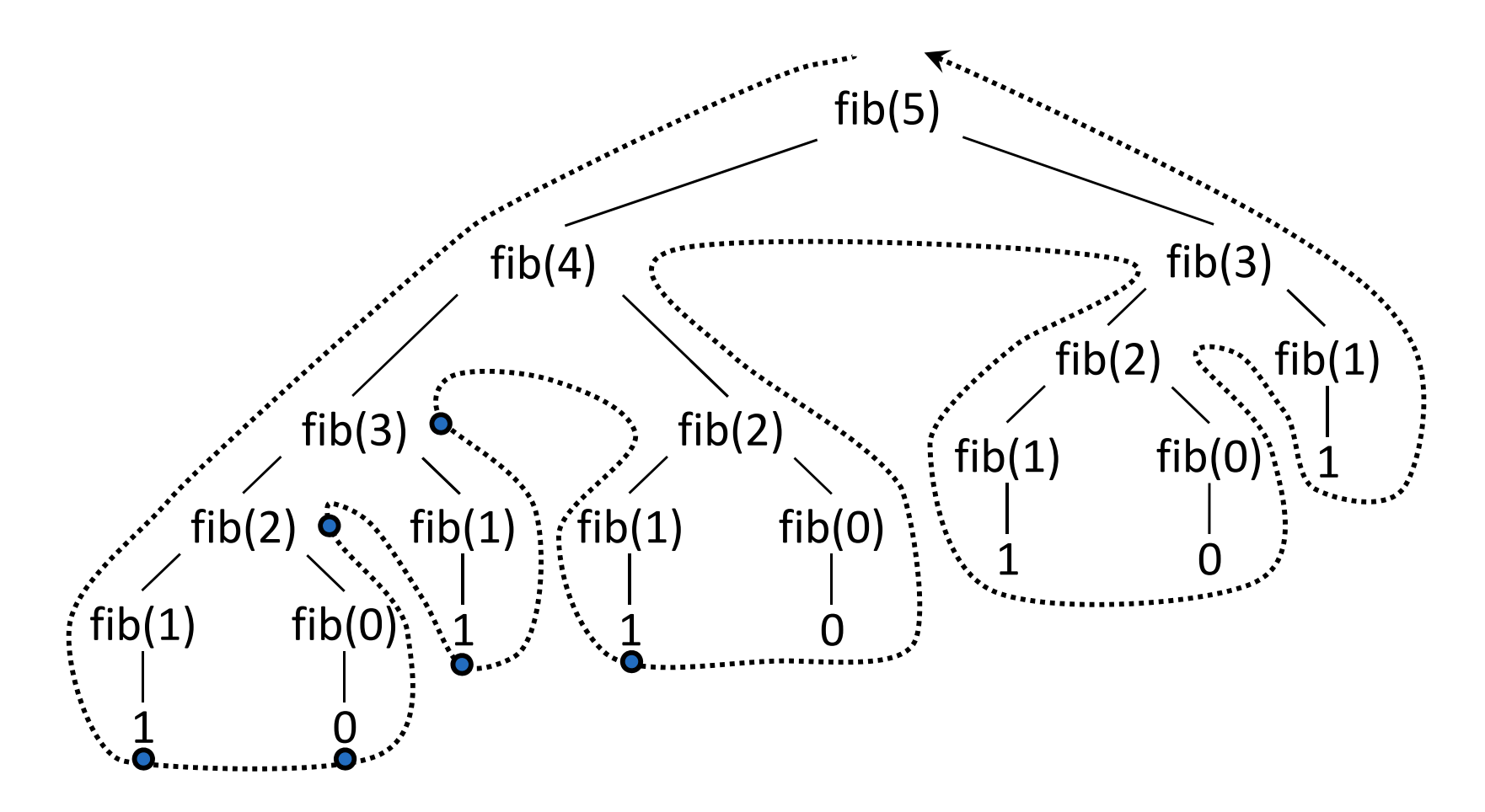

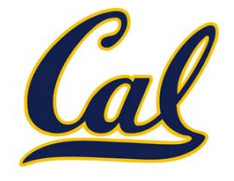

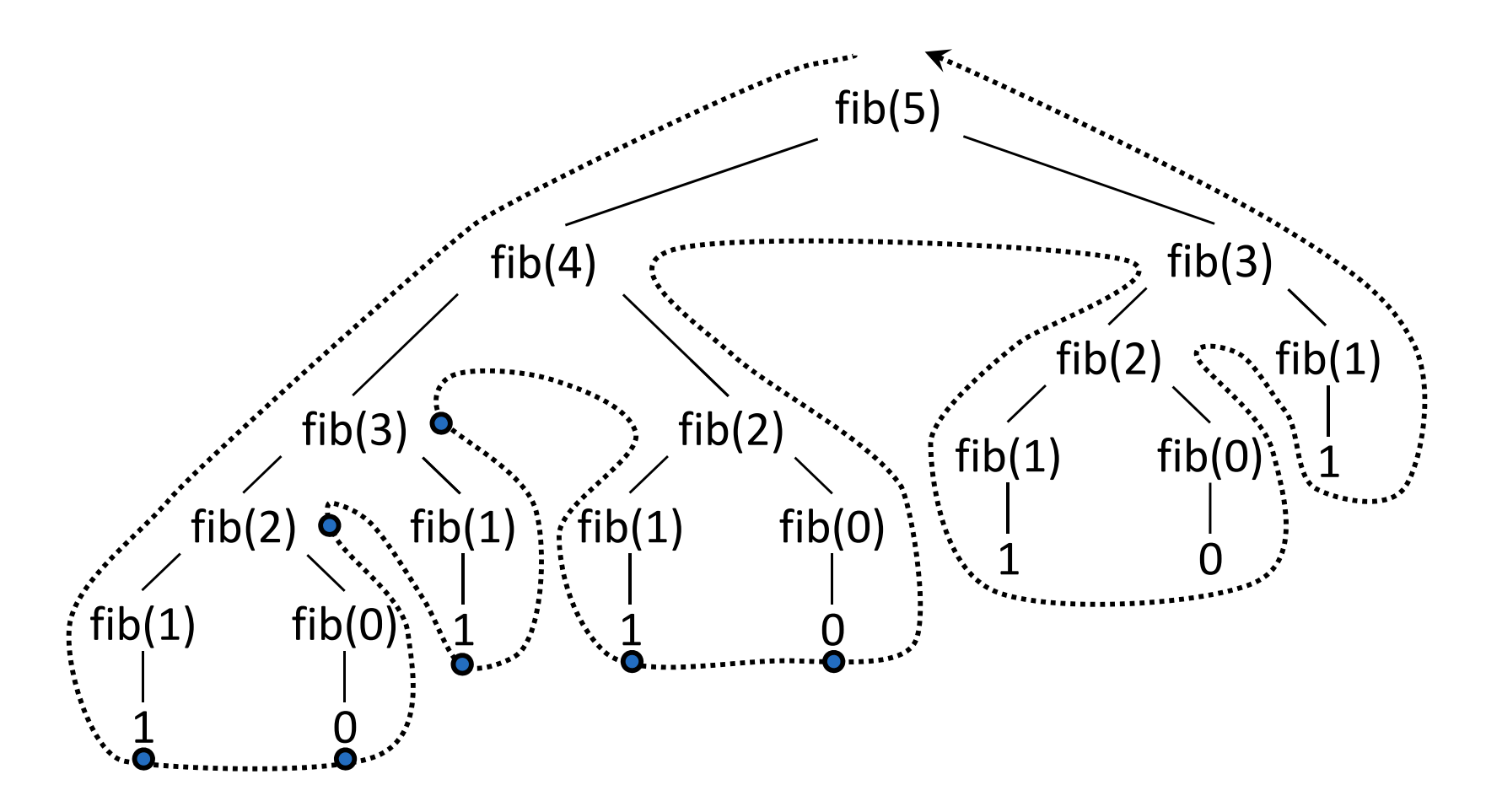

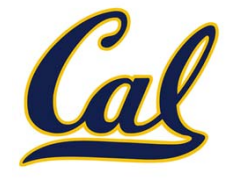

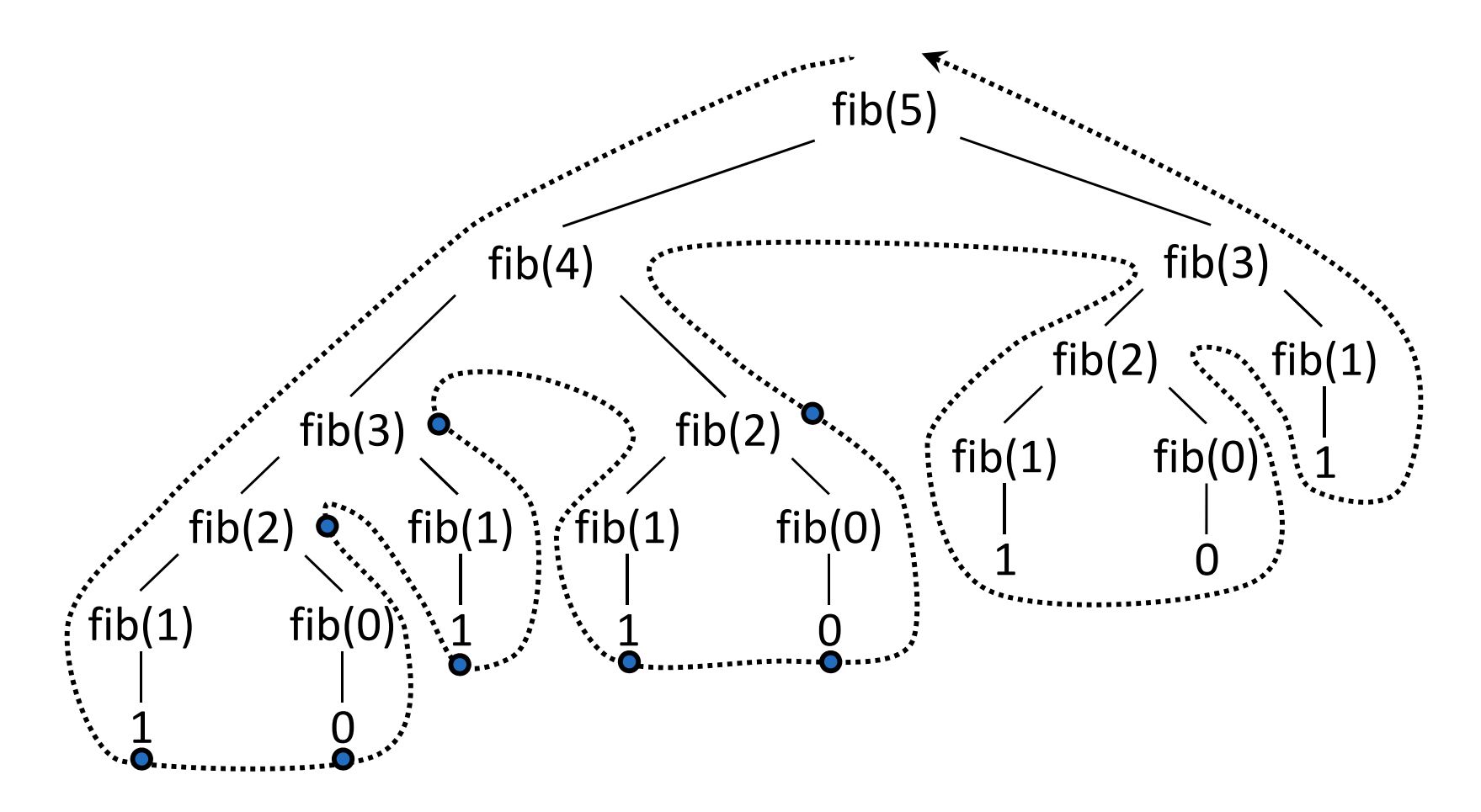

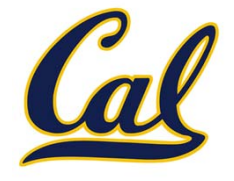

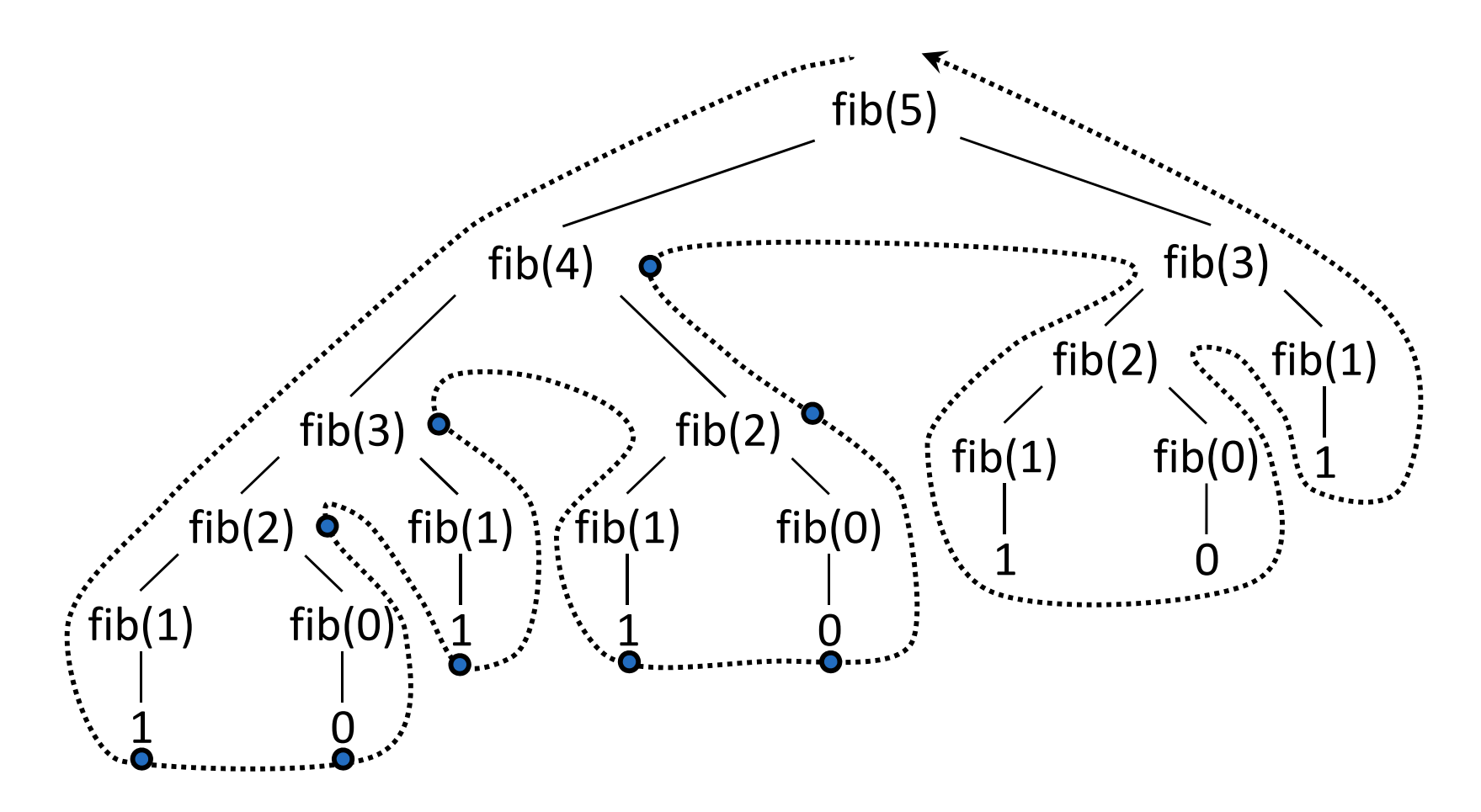

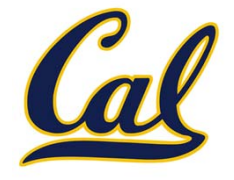

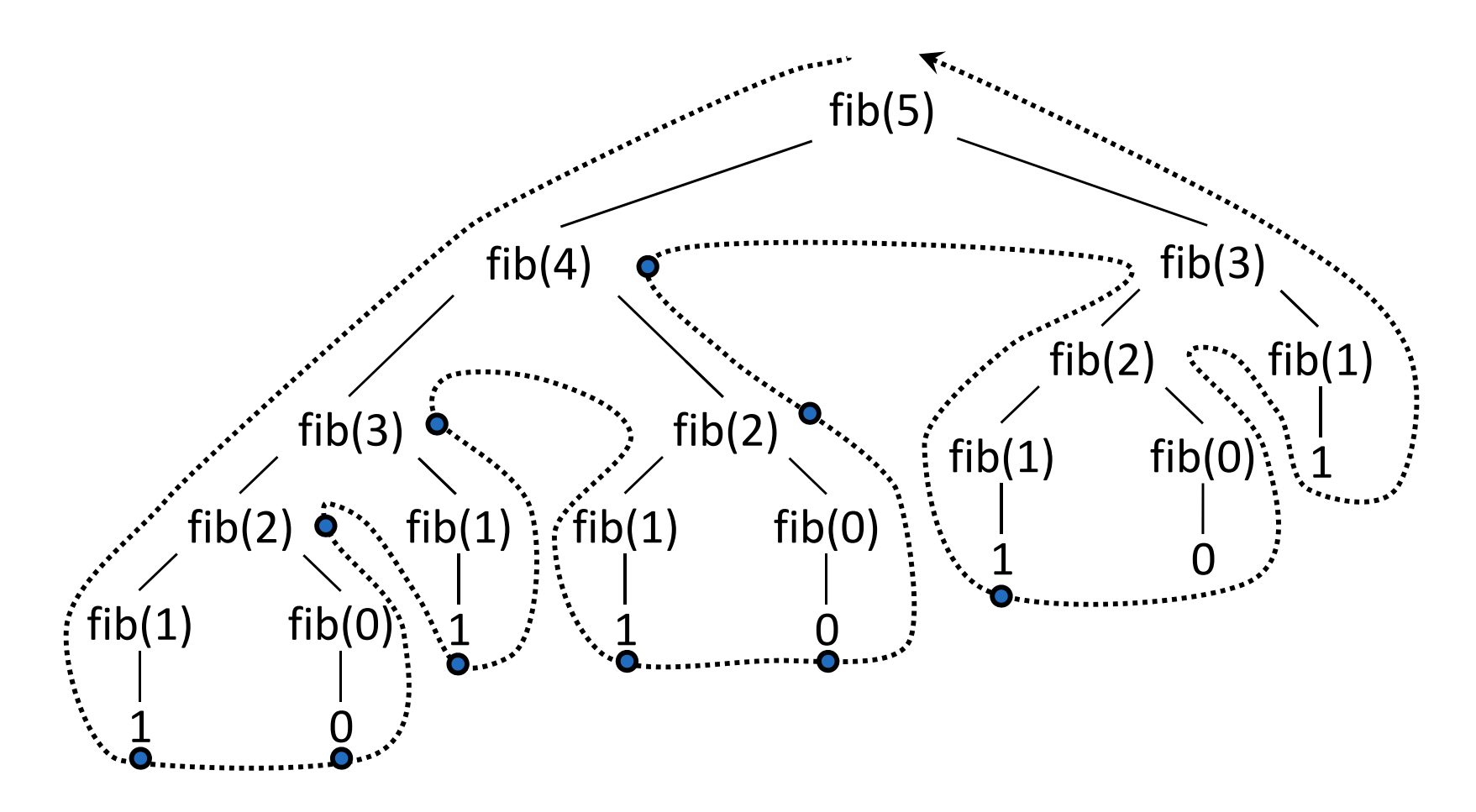

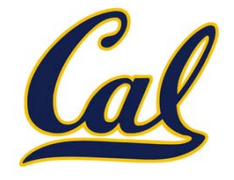

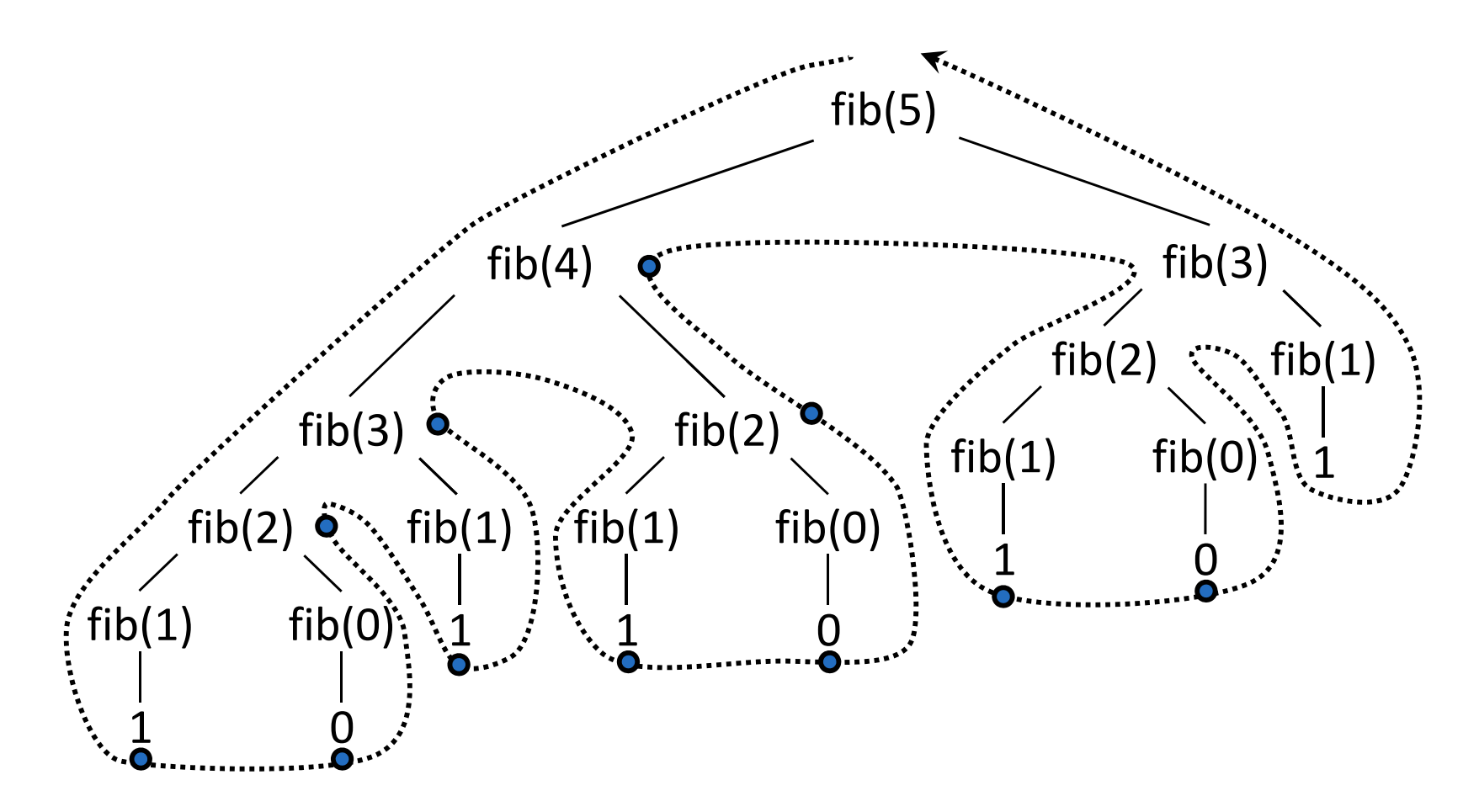

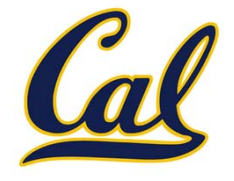

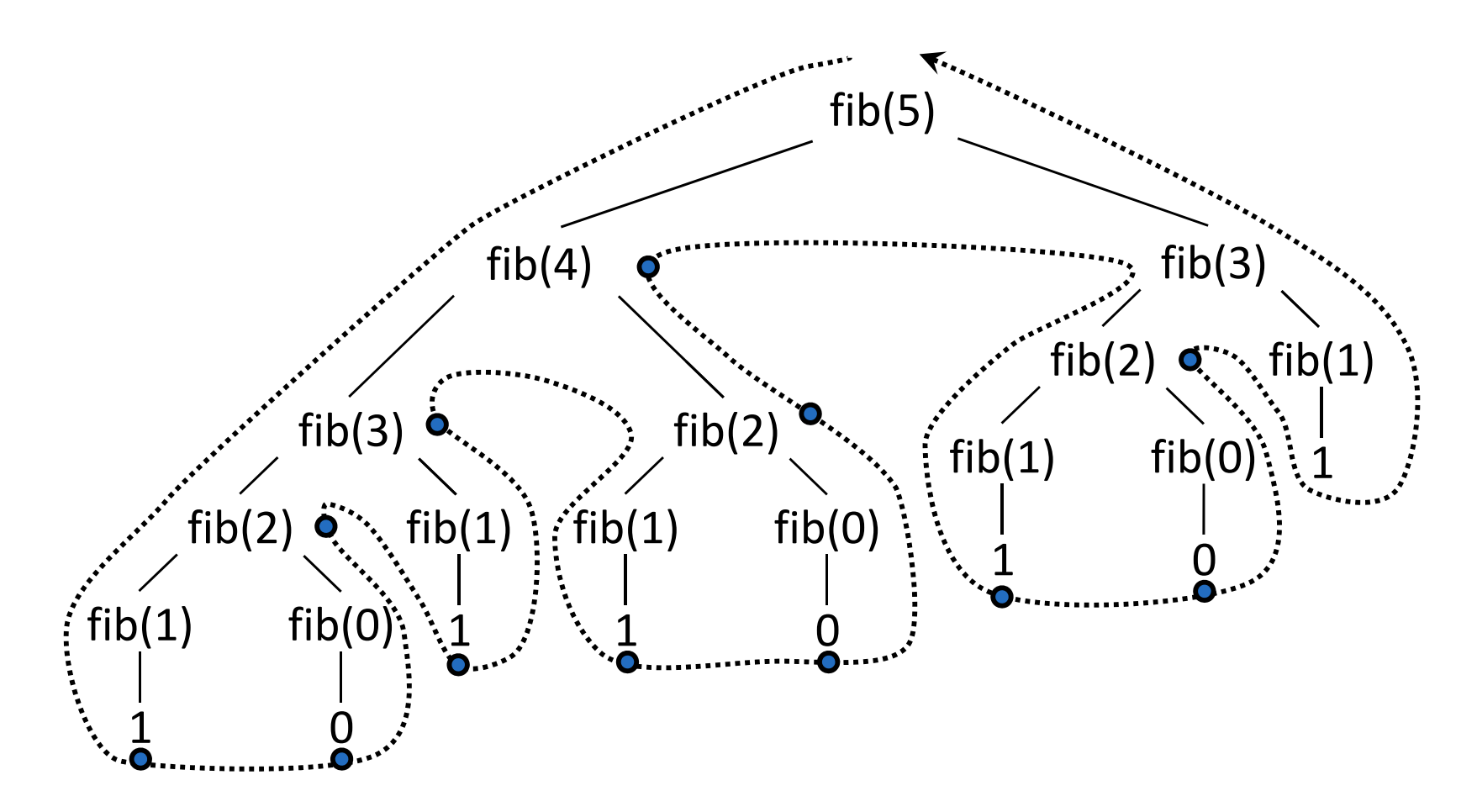

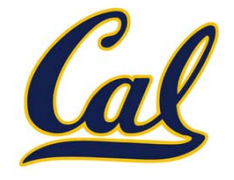

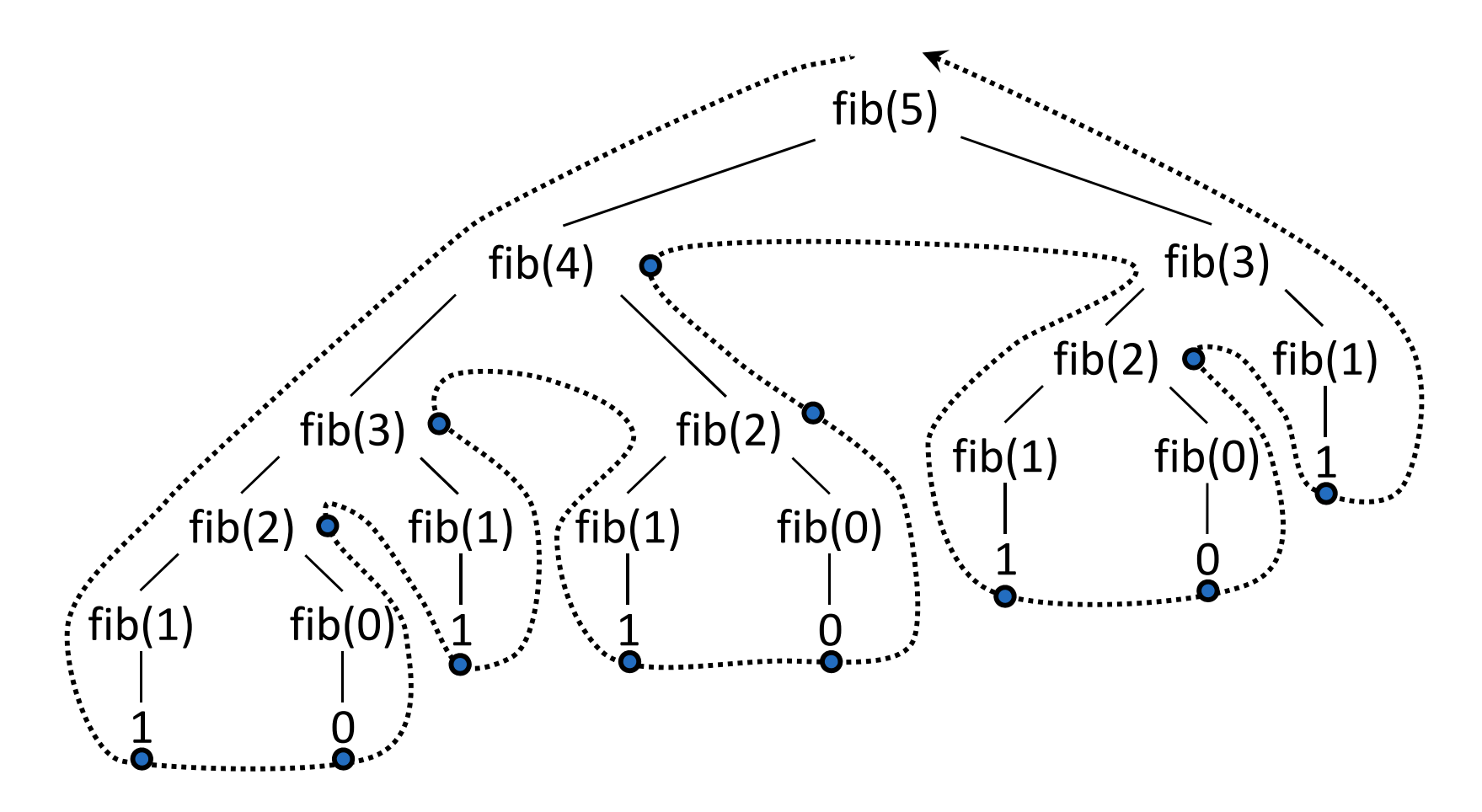

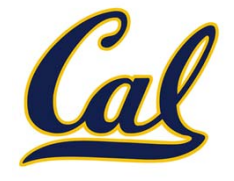

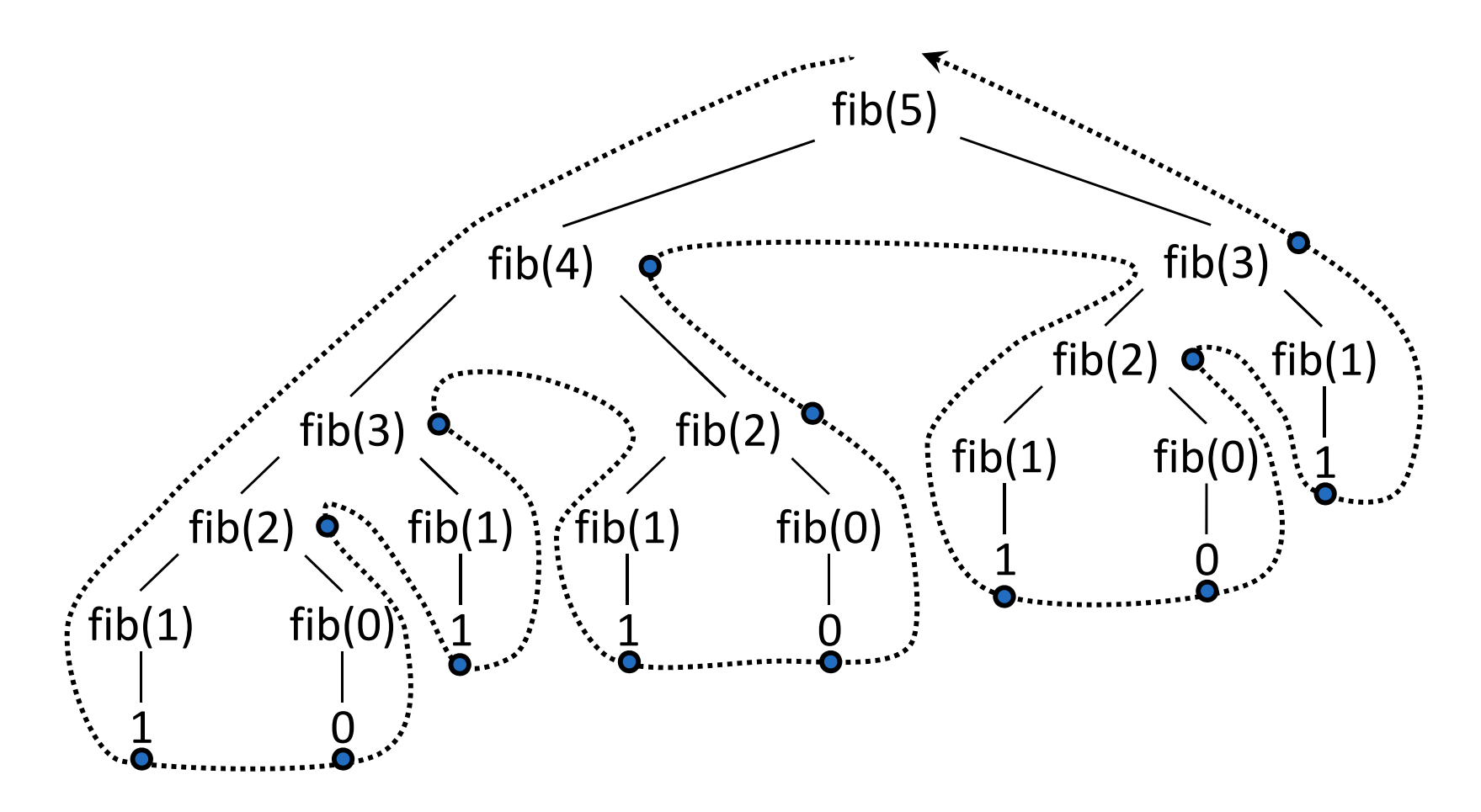

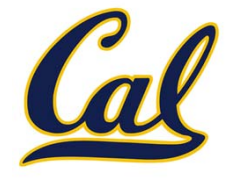

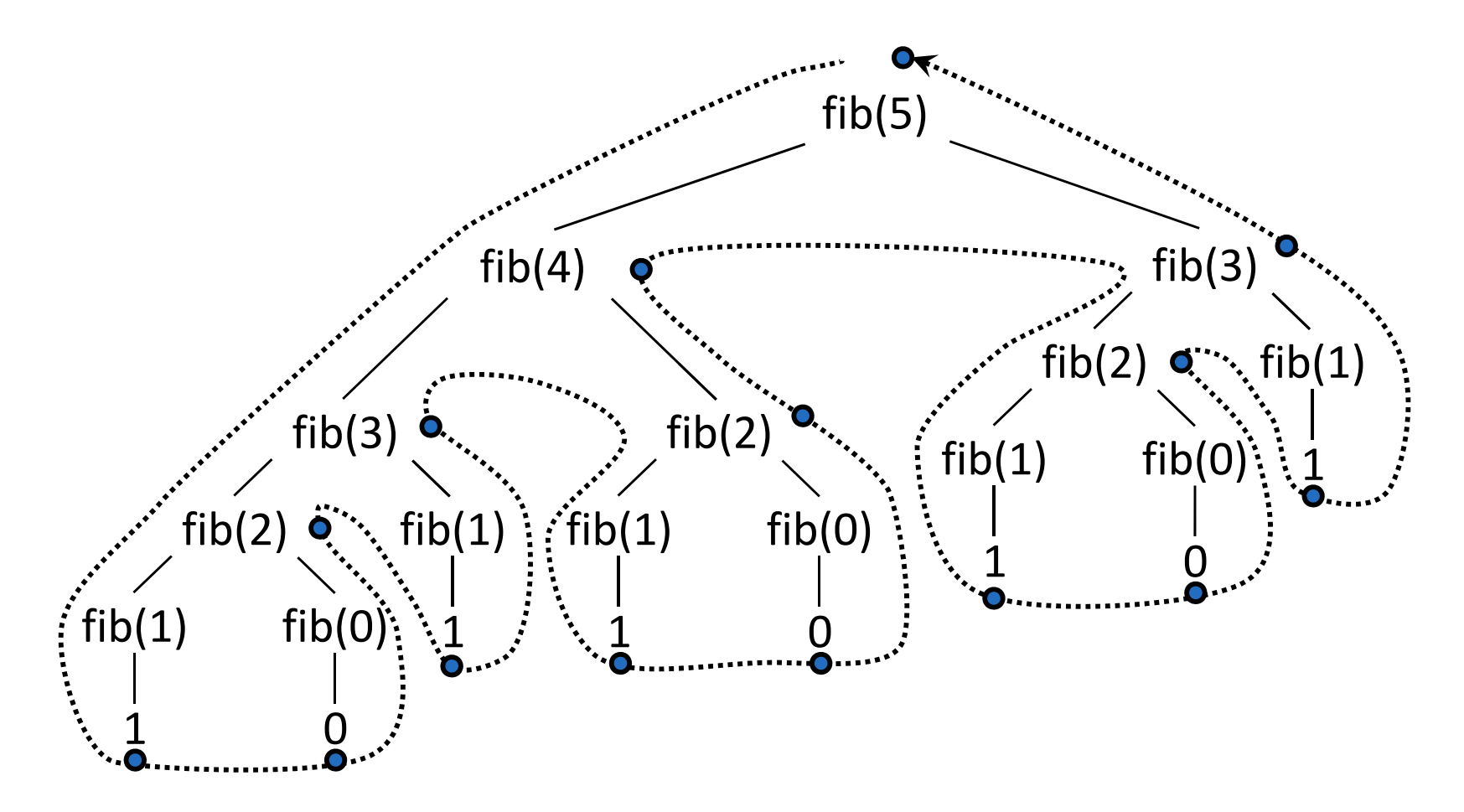

# Tracing the Order of Calls

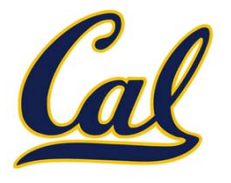

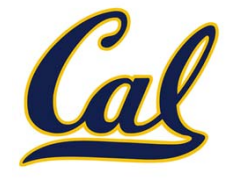

We can use <sup>a</sup> higher‐order function to see the order in which calls are made and complete

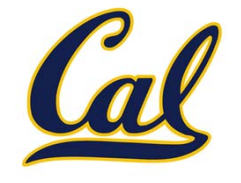

We can use <sup>a</sup> higher‐order function to see the order in which calls are made and complete

```
def trace1(fn):
 """Return a function equivalent to fn that
also prints trace output."""
def traced(x):
     print('Calling', fn, '(', x, ')')
     res = fin(x)print('Got', res, 'from', fn, '(', x, ')')
     return res
 return traced
```
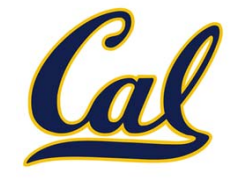

We can use <sup>a</sup> higher‐order function to see the order in which calls are made and complete

```
def trace1(fn):
 """Return a function equivalent to fn that
also prints trace output."""
def traced(x):
     print('Calling', fn, '(', x, ')')
     res = fin(x)print('Got', res, 'from', fn, '(', x, ')')
     return res
 return traced
```
**# Rebind the name fib to a traced version of fib fib = trace1(fib)**

# Function Decorators

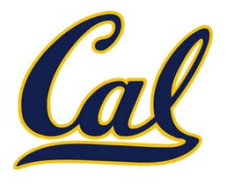

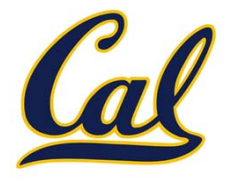

**@trace1def triple(x): return 3 \* x**
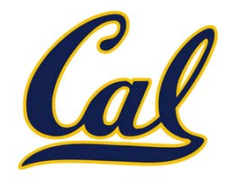

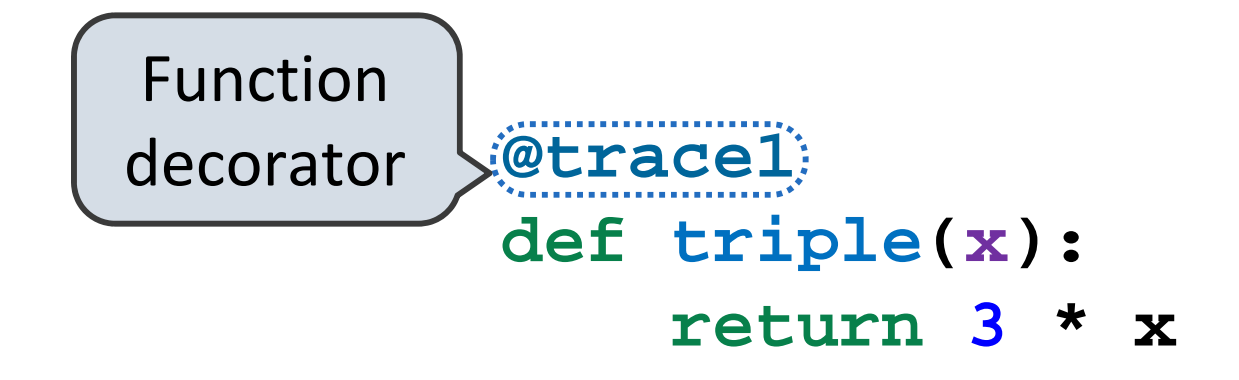

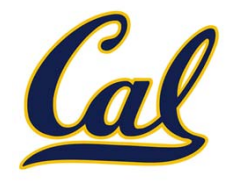

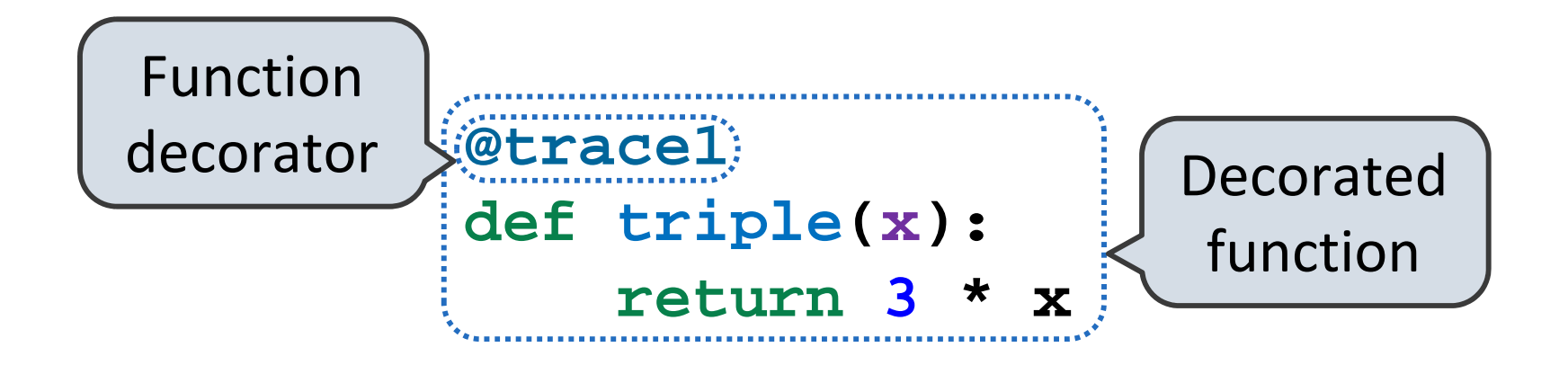

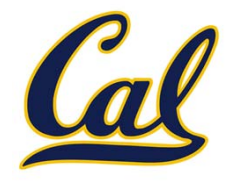

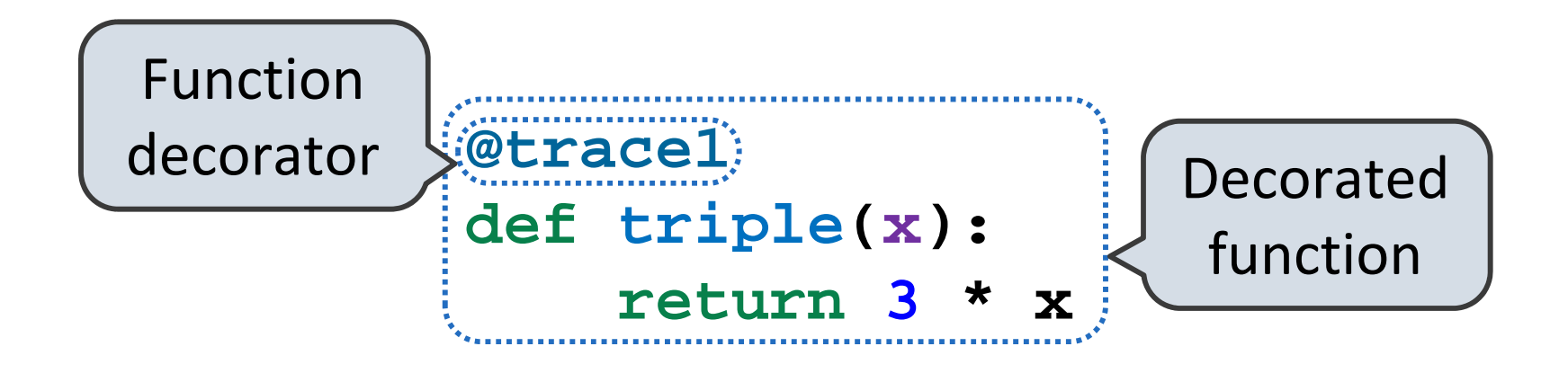

is identical to

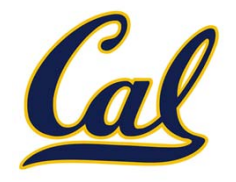

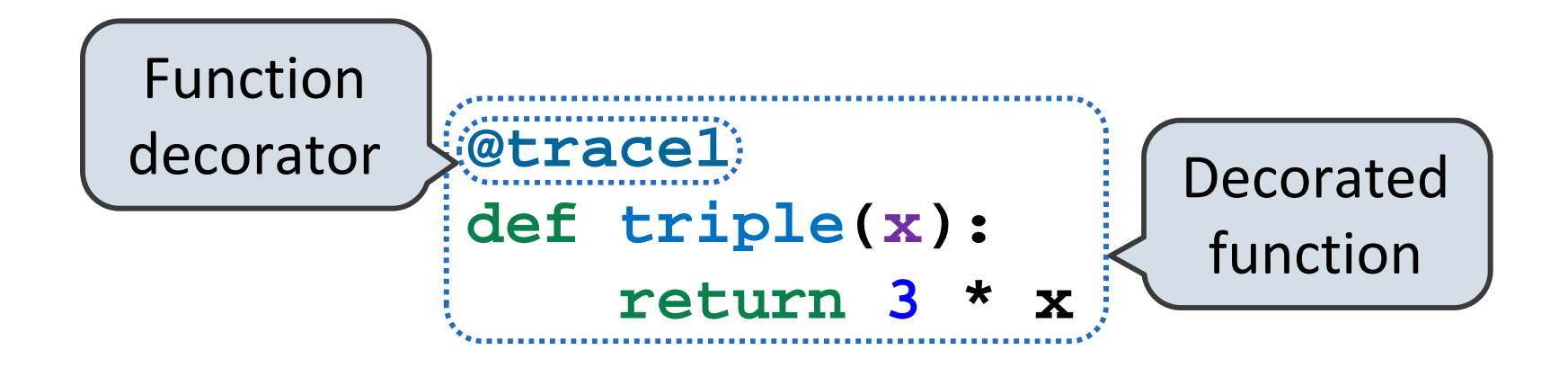

is identical to

**def triple(x): return 3 \* x triple = trace1(triple)**

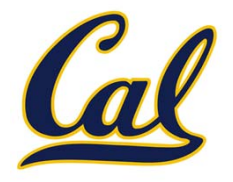

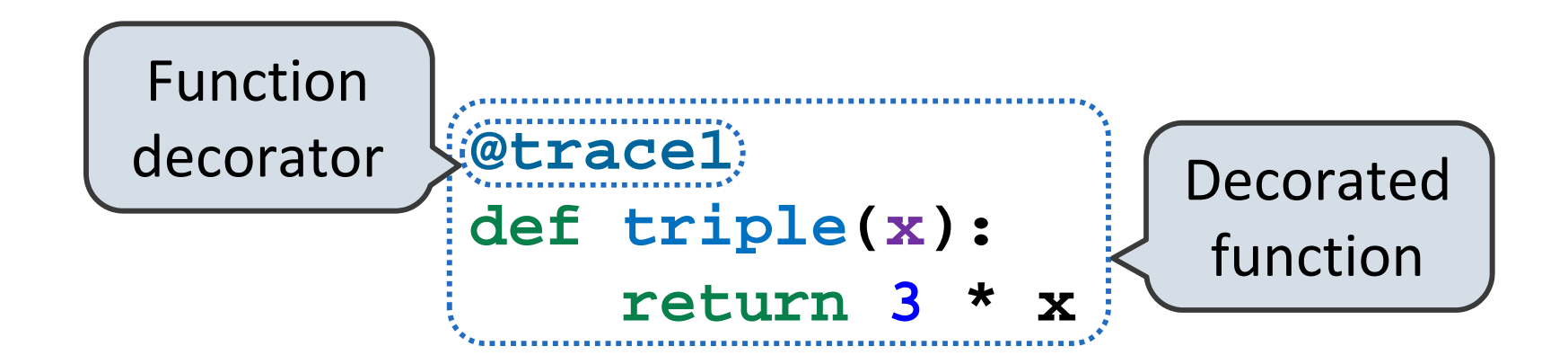

is identical to

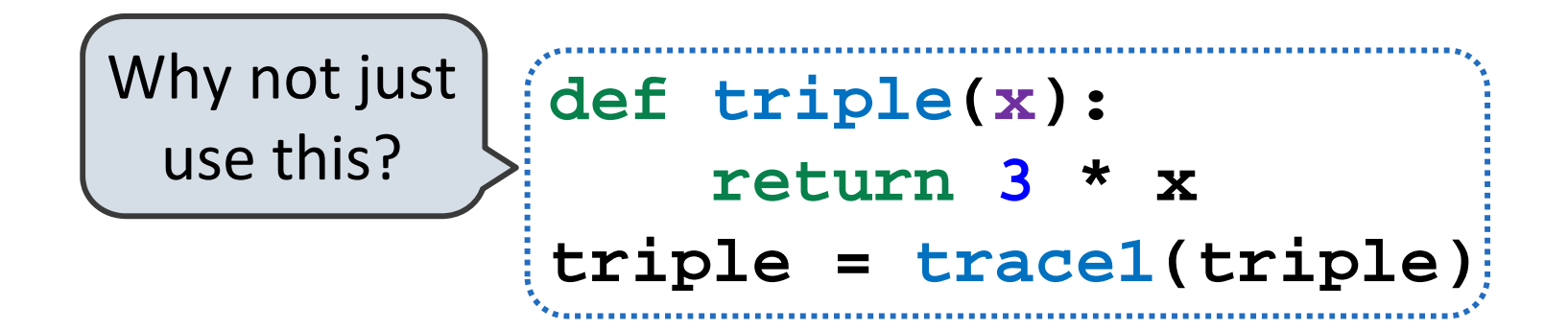

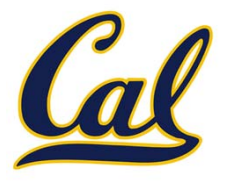

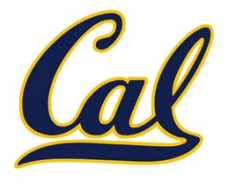

```
def factorial(n):
 if n == 0:
     return 1
 return factorial(n-1)
```
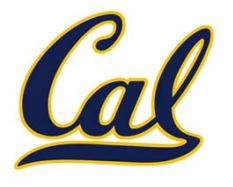

```
def factorial(n):
 if n == 0:
     return 1return factorial(n-1)
```
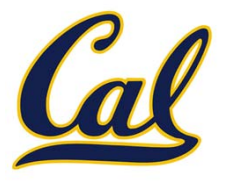

```
def factorial(n):
 if n == 0:
     return 1return factorial(n-1)
```
Is factorial implemented correctly?

1. Verify the base case.

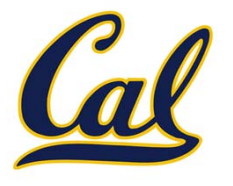

```
def factorial(n):
if n == 0:return 1return factorial(n-1)
```
- 1.Verify the base case.
- 2.. Treat  $\verb|factorial(n-1)|$  as a functional abstraction.

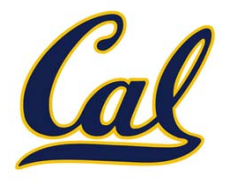

```
def factorial(n):
 if n == 0:
     return 1return factorial(n-1)
```
- 1.Verify the base case.
- 2.. Treat  $\verb|factorial(n-1)|$  as a functional abstraction.
- 3. Assume that **factorial(n-1)** is correct.

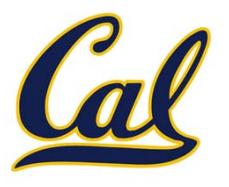

**def factorial(n): if n == 0: return 1return factorial(n-1)**

- 1.Verify the base case.
- 2.. Treat  $\verb|factorial(n-1)|$  as a functional abstraction.
- 3. Assume that **factorial(n-1)** is correct.

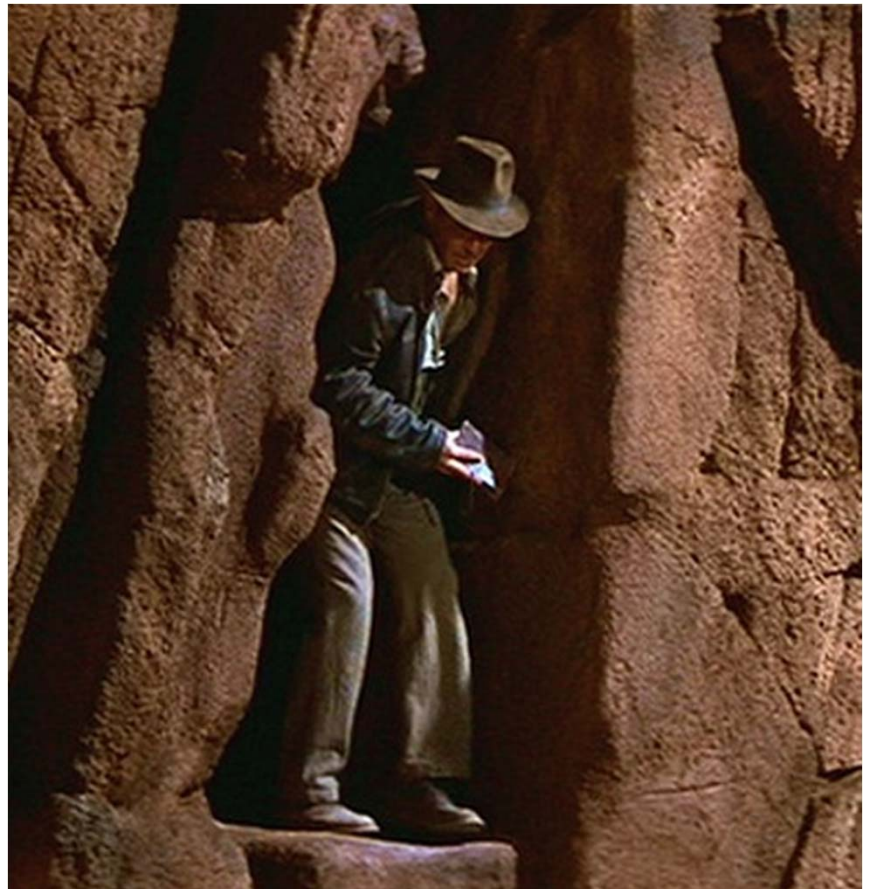

Indiana Jones andThe Last Crusade © Lucasfilm, Ltd.

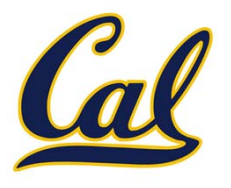

**def factorial(n): if n == 0: return 1return factorial(n-1)**

Is factorial implemented correctly?

- 1.Verify the base case.
- 2.. Treat  $\verb|factorial(n-1)|$  as a functional abstraction.
- 3. Assume that **factorial(n-1)** is correct.

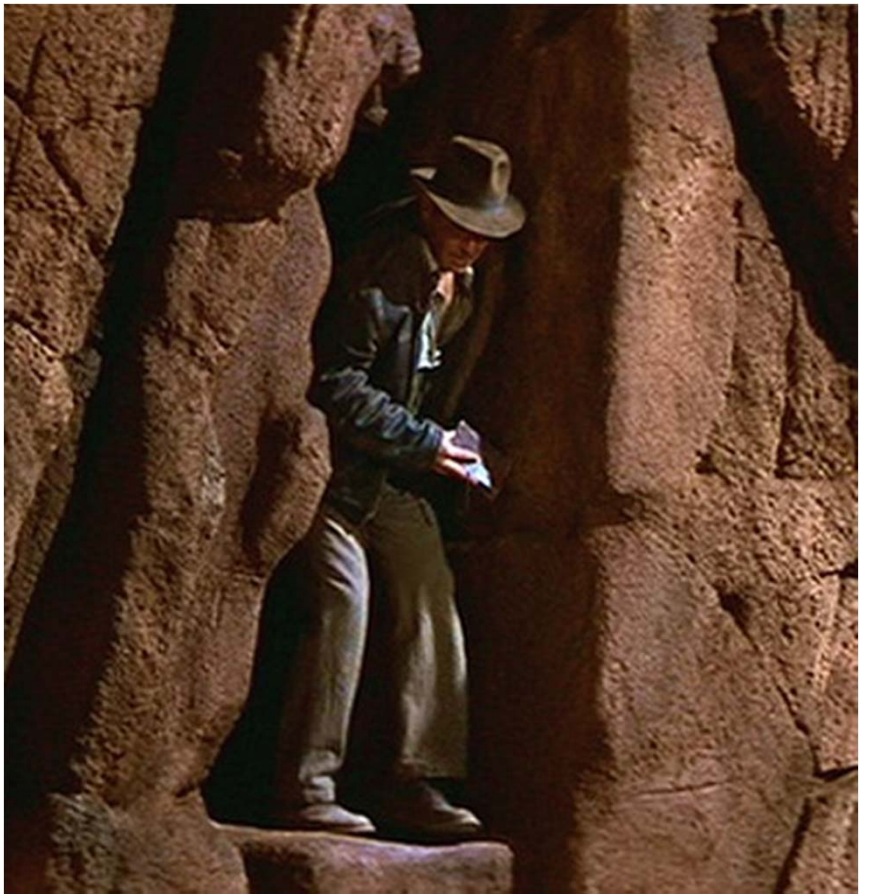

Indiana Jones andThe Last Crusade © Lucasfilm, Ltd.

4. Verify that **factorial(n)** is correct, assuming that **factorial(n-1)** is correct

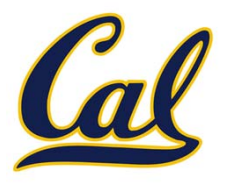

**def factorial(n): if n == 0:return 1** return factorial(n-1) Oops!

Is factorial implemented correctly?

- 1.Verify the base case.
- 2.. Treat  $\verb|factorial(n-1)|$  as a functional abstraction.
- 3. Assume that **factorial(n-1)** is correct.

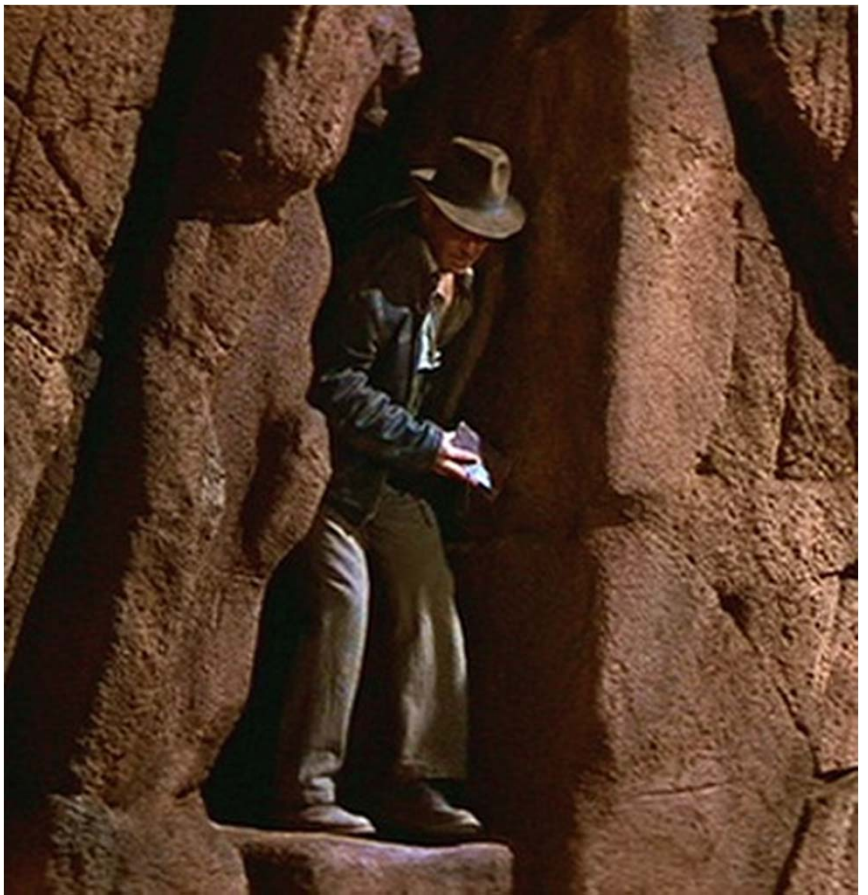

Indiana Jones andThe Last Crusade © Lucasfilm, Ltd.

4. Verify that **factorial(n)** is correct, assuming that **factorial(n-1)** is correct

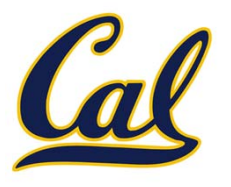

Indiana Jones and

© Lucasfilm, Ltd.

**def factorial(n): if n == 0:return 1** return factorial(n-1) Oops!

Is factorial implemented correctly?

- 1.Verify the base case.
- 2.. Treat  $\verb|factorial(n-1)|$  as a functional abstraction.
- 3. Assume that **factorial(n-1)** is correct.

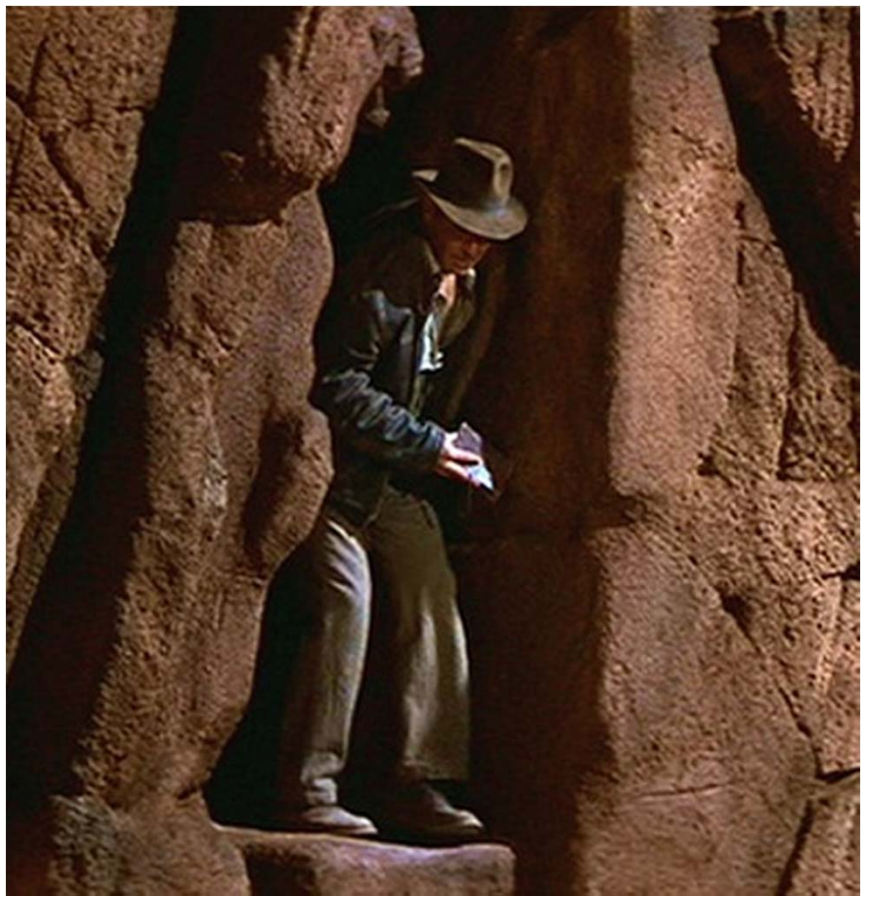

4. Verify that **factorial(n)** is correct, assuming that **factorial** (n-1) is correct The Last Crusade Simpler problem

## Simplifying a Problem

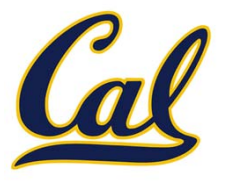

## Simplifying <sup>a</sup> Problem

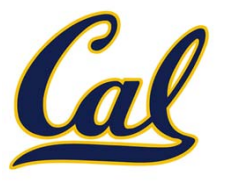

Pig Latinization:

# Simplifying <sup>a</sup> Problem

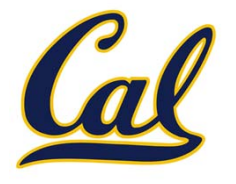

Pig Latinization:

1.Move all beginning consonants to the end of the word

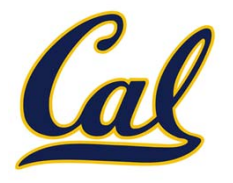

- 1.Move all beginning consonants to the end of the word
- 2.Add "ay" to the end of the word

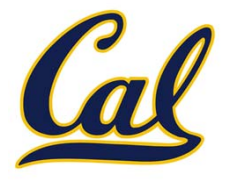

- 1.Move all beginning consonants to the end of the word
- 2.Add "ay" to the end of the word

smart  $\rightarrow$  artsmay

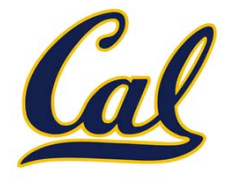

- 1.Move all beginning consonants to the end of the word
- 2.Add "ay" to the end of the word

smart  $\rightarrow$  artsmay

```
def pig_latin(w):
 if starts_with_a_vowel(w):
     return w + 'ay'
 return pig_latin(rest(w) + first(w))
```
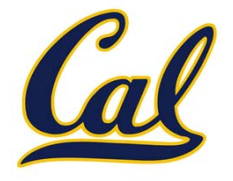

- 1.Move all beginning consonants to the end of the word
- 2.Add "ay" to the end of the word

smart  $\rightarrow$  artsmay

```
def pig_latin(w):
 if starts_with_a_vowel(w):
     return w + 'ay'
 return pig_latin(rest(w) + first(w))
```
smart

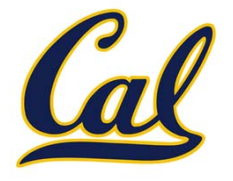

- 1.Move all beginning consonants to the end of the word
- 2.Add "ay" to the end of the word

smart  $\rightarrow$  artsmay

```
def pig_latin(w):
 if starts_with_a_vowel(w):
     return w + 'ay'
 return pig_latin(rest(w) + first(w))
```
smart  $\rightarrow$  marts

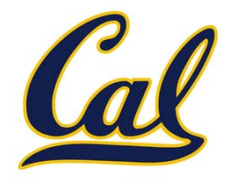

- 1.Move all beginning consonants to the end of the word
- 2. Add "ay" to the end of the word

smart  $\rightarrow$  artsmay

**def pig\_latin(w): if starts\_with\_a\_vowel(w): return w + 'ay' return pig\_latin(rest(w) + first(w))**

smart  $\rightarrow$  marts  $\rightarrow$  artsm

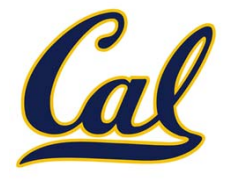

- 1. Move all beginning consonants to the end of the word
- 2. Add "ay" to the end of the word

smart  $\rightarrow$  artsmay

**def pig\_latin(w): if starts\_with\_a\_vowel(w): return w + 'ay' return pig\_latin(rest(w) + first(w))**

smart  $\rightarrow$  marts  $\rightarrow$  artsm  $\rightarrow$  artsmay

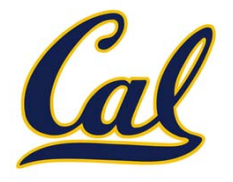

- 1. Move all beginning consonants to the end of the word
- 2.Add "ay" to the end of the word

smart  $\rightarrow$  artsmay

```
def pig_latin(w):
 if starts_with_a_vowel(w):
     return w + 'ay'
 return pig_latin(rest(w) + first(w))
```
2 consonants to be moved smart  $\rightarrow$  marts  $\rightarrow$  artsm  $\rightarrow$  artsmay

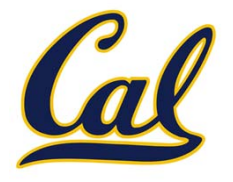

- 1.Move all beginning consonants to the end of the word
- 2.Add "ay" to the end of the word

smart  $\rightarrow$  artsmay

```
def pig_latin(w):
 if starts_with_a_vowel(w):
     return w + 'ay'
 return pig_latin(rest(w) + first(w))
```
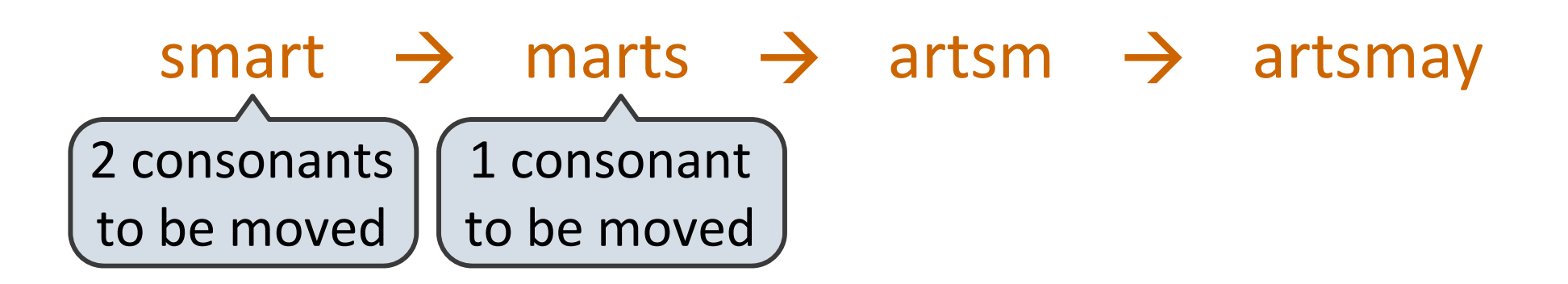

![](_page_63_Picture_1.jpeg)

- 1.Move all beginning consonants to the end of the word
- 2.Add "ay" to the end of the word

smart  $\rightarrow$  artsmay

```
def pig_latin(w):
 if starts_with_a_vowel(w):
     return w + 'ay'
 return pig_latin(rest(w) + first(w))
```
![](_page_63_Figure_7.jpeg)

#### Counting Change

![](_page_64_Picture_1.jpeg)

![](_page_65_Picture_0.jpeg)

![](_page_65_Picture_1.jpeg)

#### $$1 = $0.50 + $0.25 + $0.10 + $0.10 + $0.05$

![](_page_66_Picture_1.jpeg)

- $$1 = $0.50 + $0.25 + $0.10 + $0.10 + $0.05$
- $$1 = 1$  half dollar, 1 quarter, 2 dimes, 1 nickel

![](_page_67_Picture_1.jpeg)

- $$1 = $0.50 + $0.25 + $0.10 + $0.10 + $0.05$
- $$1 = 1$  half dollar, 1 quarter, 2 dimes, 1 nickel
- \$1 <sup>=</sup> <sup>2</sup> quarters, <sup>2</sup> dimes, 30 pennies

![](_page_68_Picture_1.jpeg)

- $$1 = $0.50 + $0.25 + $0.10 + $0.10 + $0.05$
- $$1 = 1$  half dollar, 1 quarter, 2 dimes, 1 nickel
- \$1 <sup>=</sup> <sup>2</sup> quarters, <sup>2</sup> dimes, 30 pennies
- $$1 = 100$  pennies

![](_page_69_Picture_1.jpeg)

- $$1 = $0.50 + $0.25 + $0.10 + $0.10 + $0.05$
- $$1 = 1$  half dollar, 1 quarter, 2 dimes, 1 nickel
- \$1 <sup>=</sup> <sup>2</sup> quarters, <sup>2</sup> dimes, 30 pennies
- $$1 = 100$  pennies

How many ways are there to change <sup>a</sup> dollar?

![](_page_70_Picture_1.jpeg)

- $$1 = $0.50 + $0.25 + $0.10 + $0.10 + $0.05$
- $$1 = 1$  half dollar, 1 quarter, 2 dimes, 1 nickel
- \$1 <sup>=</sup> <sup>2</sup> quarters, <sup>2</sup> dimes, 30 pennies
- $$1 = 100$  pennies

How many ways are there to change <sup>a</sup> dollar? How many ways to change \$0.11?

![](_page_71_Picture_1.jpeg)

- $$1 = $0.50 + $0.25 + $0.10 + $0.10 + $0.05$
- $$1 = 1$  half dollar, 1 quarter, 2 dimes, 1 nickel
- \$1 <sup>=</sup> <sup>2</sup> quarters, <sup>2</sup> dimes, 30 pennies
- $$1 = 100$  pennies

How many ways are there to change <sup>a</sup> dollar? How many ways to change \$0.11?

**Use a dime**
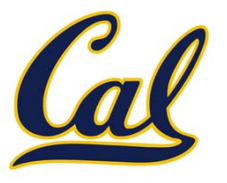

- $$1 = $0.50 + $0.25 + $0.10 + $0.10 + $0.05$
- $$1 = 1$  half dollar, 1 quarter, 2 dimes, 1 nickel
- \$1 <sup>=</sup> <sup>2</sup> quarters, <sup>2</sup> dimes, 30 pennies
- $$1 = 100$  pennies

How many ways are there to change <sup>a</sup> dollar? How many ways to change \$0.11?

**Use a dime**

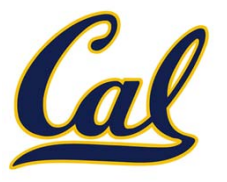

- $$1 = $0.50 + $0.25 + $0.10 + $0.10 + $0.05$
- $$1 = 1$  half dollar, 1 quarter, 2 dimes, 1 nickel
- \$1 <sup>=</sup> <sup>2</sup> quarters, <sup>2</sup> dimes, 30 pennies
- $$1 = 100$  pennies

How many ways are there to change <sup>a</sup> dollar? How many ways to change \$0.11?

**Use a dime**

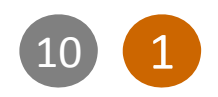

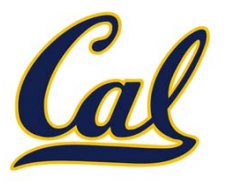

- $$1 = $0.50 + $0.25 + $0.10 + $0.10 + $0.05$
- $$1 = 1$  half dollar, 1 quarter, 2 dimes, 1 nickel
- \$1 <sup>=</sup> <sup>2</sup> quarters, <sup>2</sup> dimes, 30 pennies
- $$1 = 100$  pennies

How many ways are there to change <sup>a</sup> dollar? How many ways to change \$0.11?

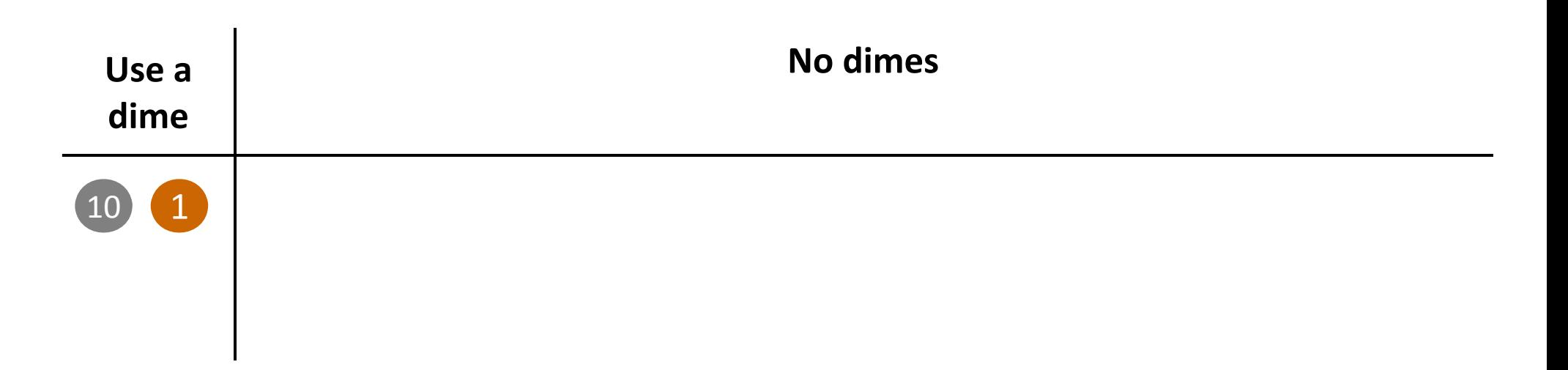

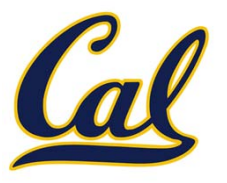

- $$1 = $0.50 + $0.25 + $0.10 + $0.10 + $0.05$
- $$1 = 1$  half dollar, 1 quarter, 2 dimes, 1 nickel
- \$1 <sup>=</sup> <sup>2</sup> quarters, <sup>2</sup> dimes, 30 pennies
- $$1 = 100$  pennies

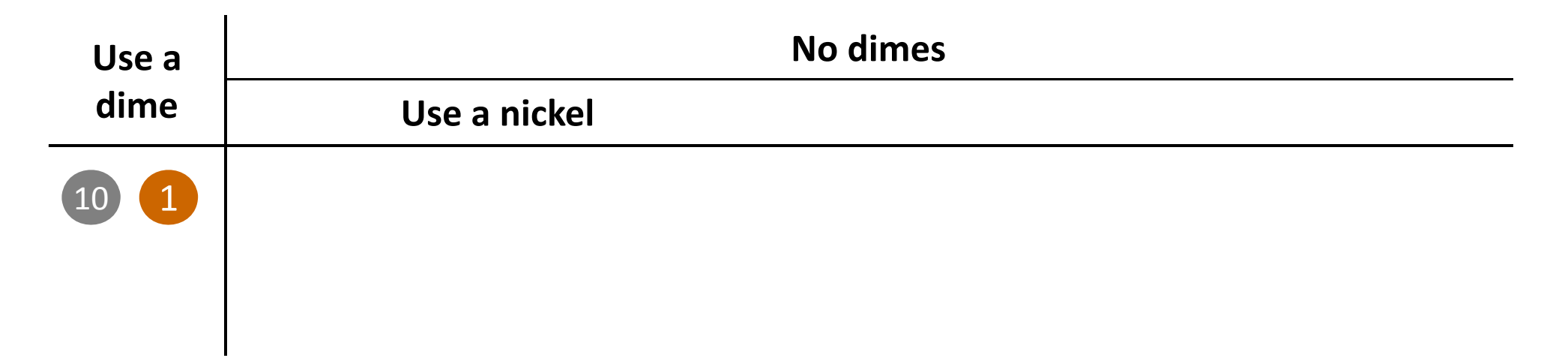

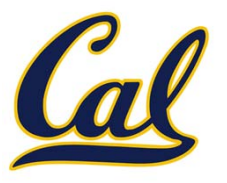

- $$1 = $0.50 + $0.25 + $0.10 + $0.10 + $0.05$
- \$1 <sup>=</sup> <sup>1</sup> half dollar, <sup>1</sup> quarter, <sup>2</sup> dimes, <sup>1</sup> nickel
- \$1 <sup>=</sup> <sup>2</sup> quarters, <sup>2</sup> dimes, 30 pennies
- $$1 = 100$  pennies

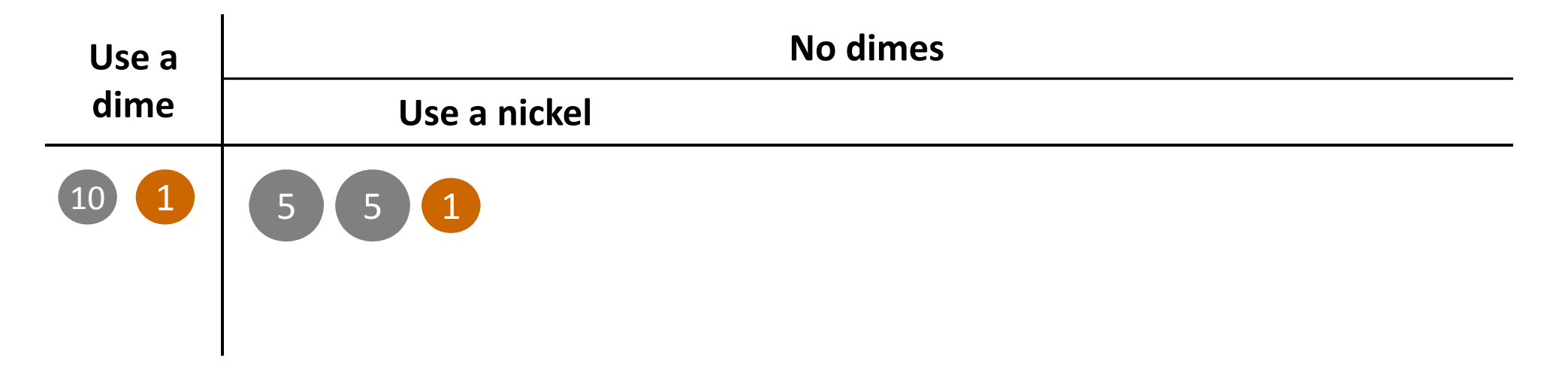

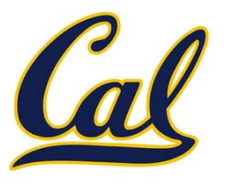

- $$1 = $0.50 + $0.25 + $0.10 + $0.10 + $0.05$
- \$1 <sup>=</sup> <sup>1</sup> half dollar, <sup>1</sup> quarter, <sup>2</sup> dimes, <sup>1</sup> nickel
- \$1 <sup>=</sup> <sup>2</sup> quarters, <sup>2</sup> dimes, 30 pennies
- $$1 = 100$  pennies

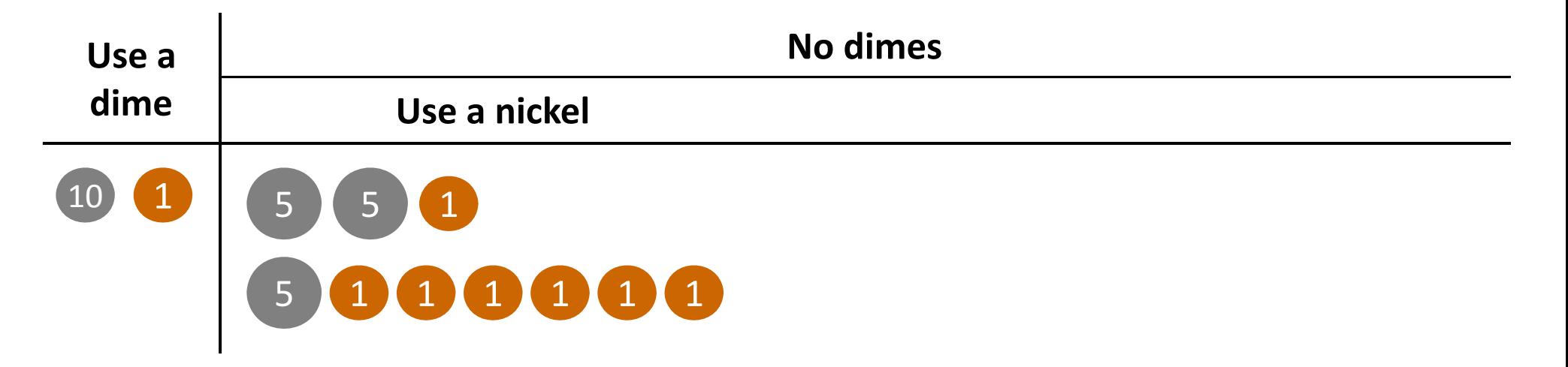

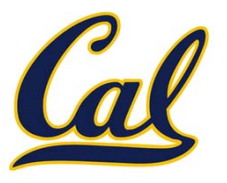

- $$1 = $0.50 + $0.25 + $0.10 + $0.10 + $0.05$
- \$1 <sup>=</sup> <sup>1</sup> half dollar, <sup>1</sup> quarter, <sup>2</sup> dimes, <sup>1</sup> nickel
- \$1 <sup>=</sup> <sup>2</sup> quarters, <sup>2</sup> dimes, 30 pennies
- $$1 = 100$  pennies

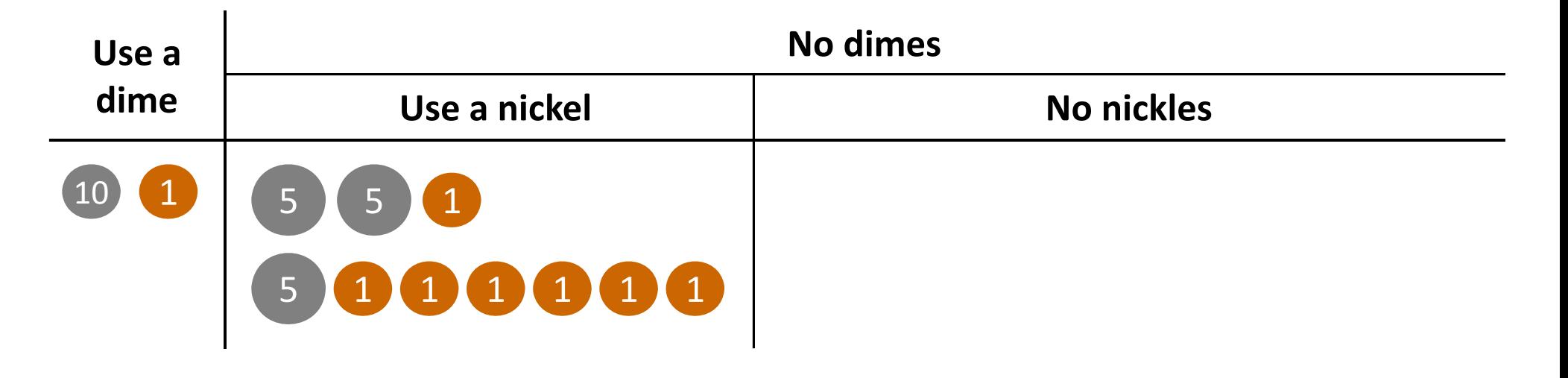

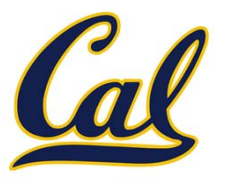

- $$1 = $0.50 + $0.25 + $0.10 + $0.10 + $0.05$
- \$1 <sup>=</sup> <sup>1</sup> half dollar, <sup>1</sup> quarter, <sup>2</sup> dimes, <sup>1</sup> nickel
- $$1 = 2$  quarters, 2 dimes, 30 pennies
- $$1 = 100$  pennies

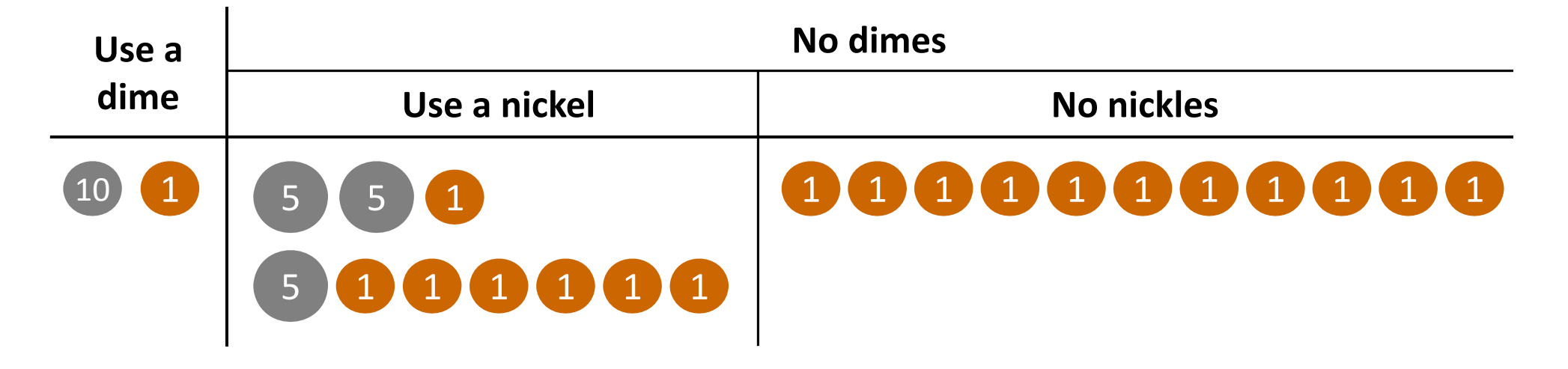

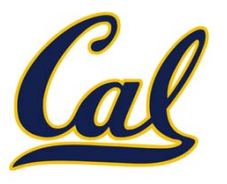

- $$1 = $0.50 + $0.25 + $0.10 + $0.10 + $0.05$
- \$1 <sup>=</sup> <sup>1</sup> half dollar, <sup>1</sup> quarter, <sup>2</sup> dimes, <sup>1</sup> nickel
- $$1 = 2$  quarters, 2 dimes, 30 pennies
- $$1 = 100$  pennies

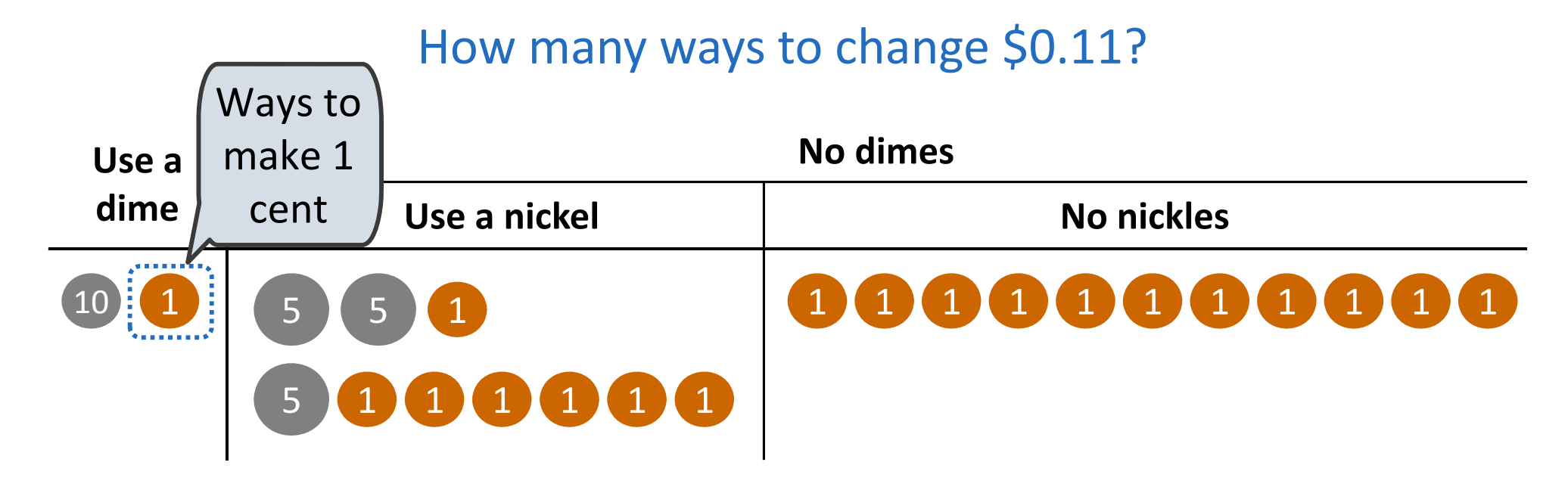

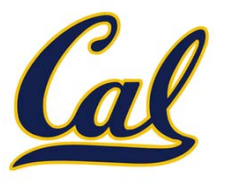

- $$1 = $0.50 + $0.25 + $0.10 + $0.10 + $0.05$
- \$1 <sup>=</sup> <sup>1</sup> half dollar, <sup>1</sup> quarter, <sup>2</sup> dimes, <sup>1</sup> nickel
- $$1 = 2$  quarters, 2 dimes, 30 pennies
- $$1 = 100$  pennies

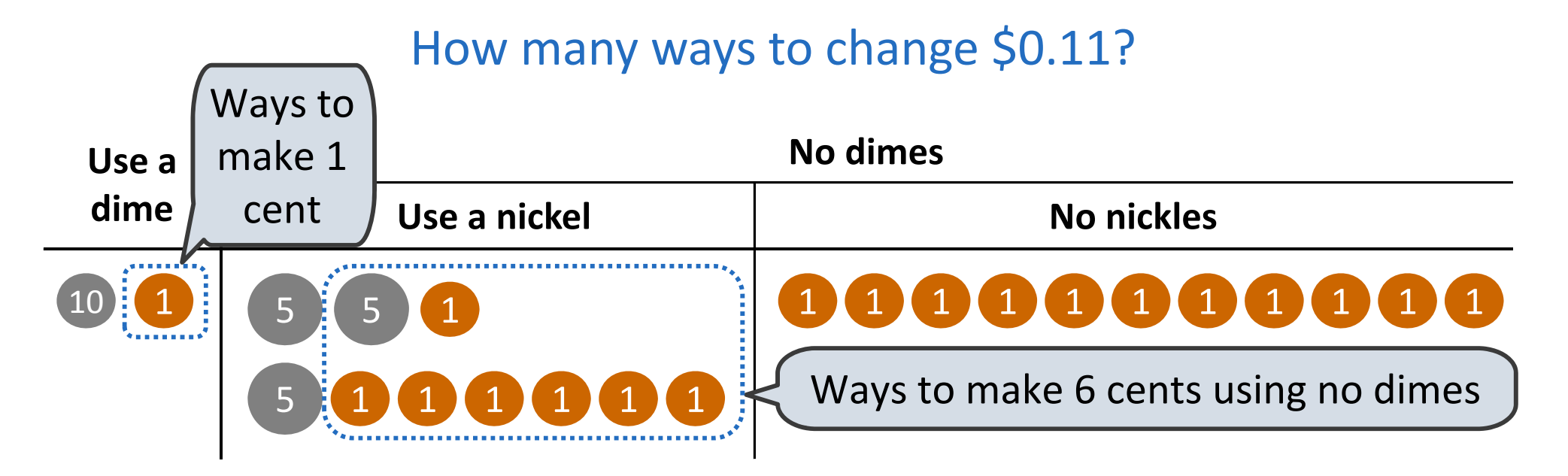

# Counting Change Recursively

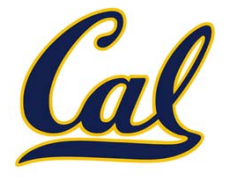

How many ways are there to change <sup>a</sup> dollar?

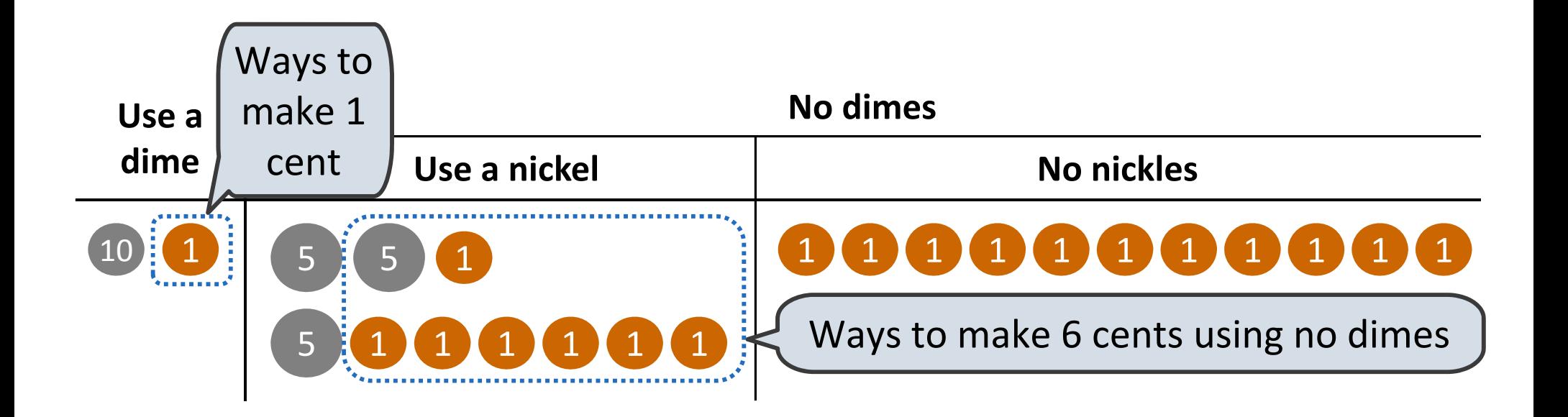

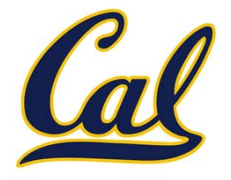

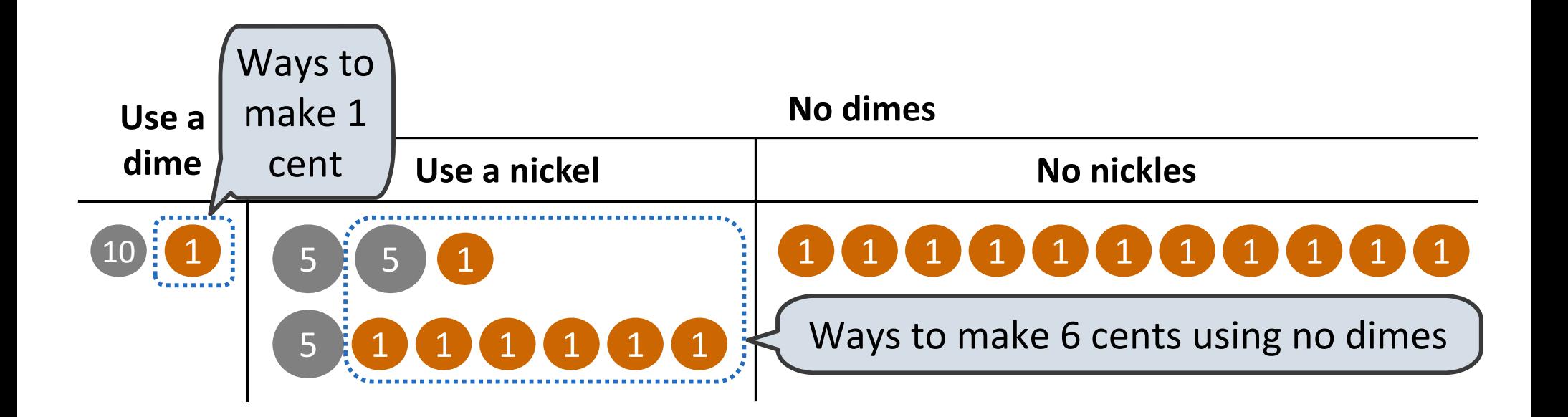

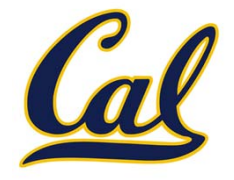

The number of ways to change an amount *<sup>a</sup>* using *<sup>n</sup>* kinds of coins is:

1. The number of ways to change *<sup>a</sup>‐d* using all kinds, where *d* is the amount of the first kind of coin

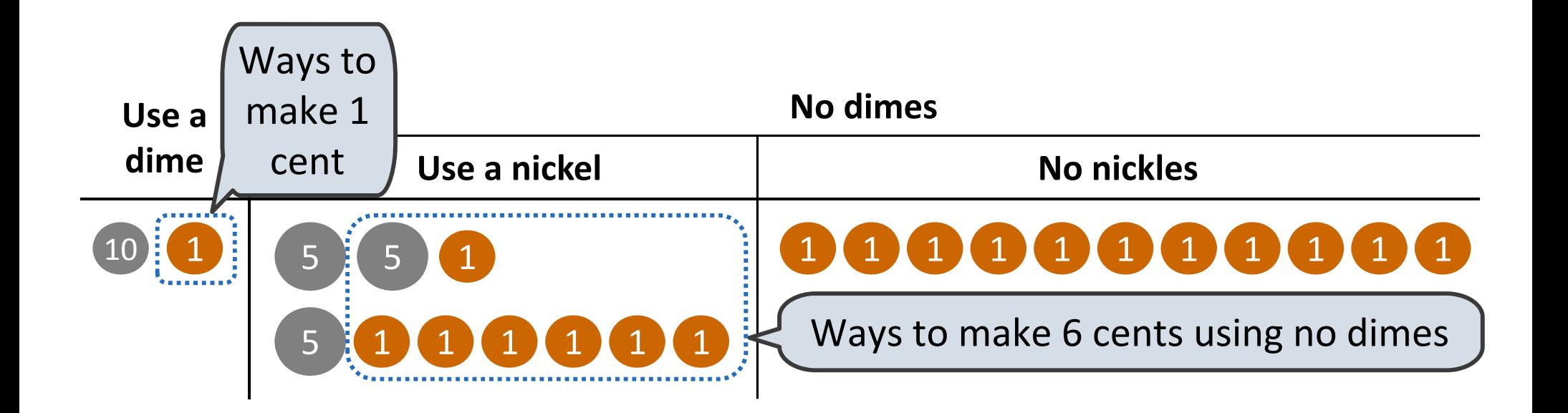

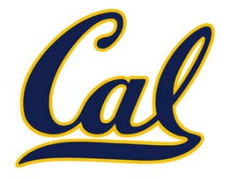

- 1. The number of ways to change *<sup>a</sup>‐d* using all kinds, where *d* is the amount of the first kind of coin
- 2. The number of ways to change *<sup>a</sup>* using all but the first kind

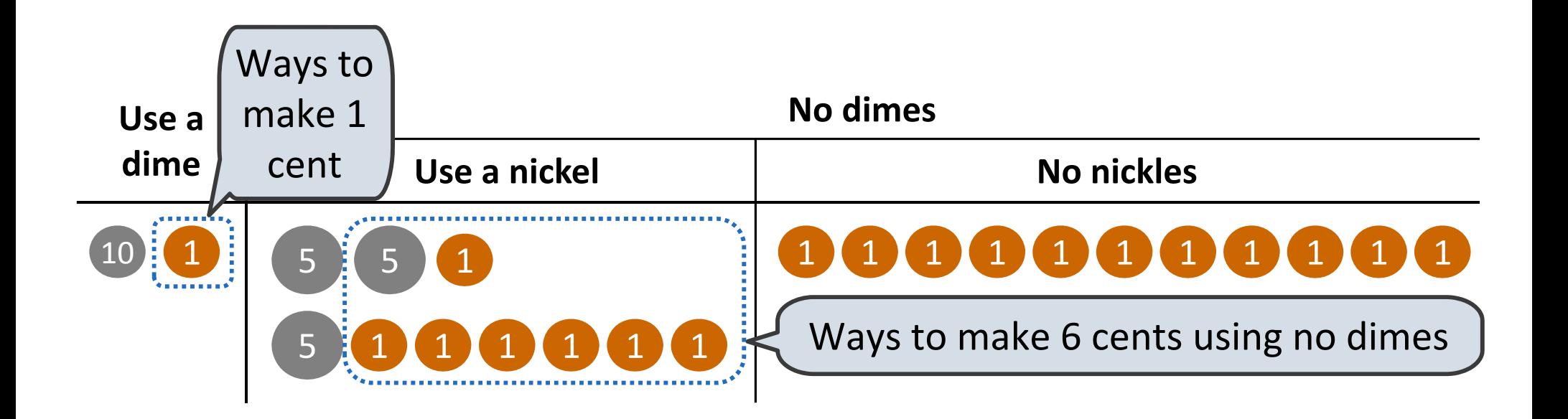

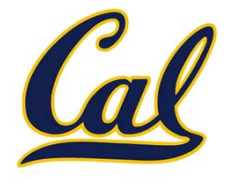

- 1. The number of ways to change *<sup>a</sup>‐d* using all kinds, where *d* is the amount of the first kind of coin
- 2. The number of ways to change *<sup>a</sup>* using all but the first kind

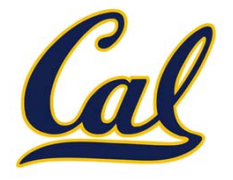

- 1. The number of ways to change *<sup>a</sup>‐d* using all kinds, where *d* is the amount of the first kind of coin
- 2. The number of ways to change *<sup>a</sup>* using all but the first kind

```
def count_change(a, d):
if a == 0:return 1if a < 0 or d == 0:
     return 0
 return (count_change(a-d, d) + 
         count_change(a, next_coin(d)))
```
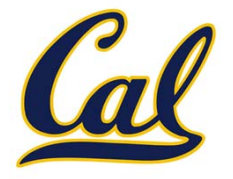

- 1. The number of ways to change *<sup>a</sup>‐d* using all kinds, where *d* is the amount of the first kind of coin
- 2. The number of ways to change *<sup>a</sup>* using all but the first kind

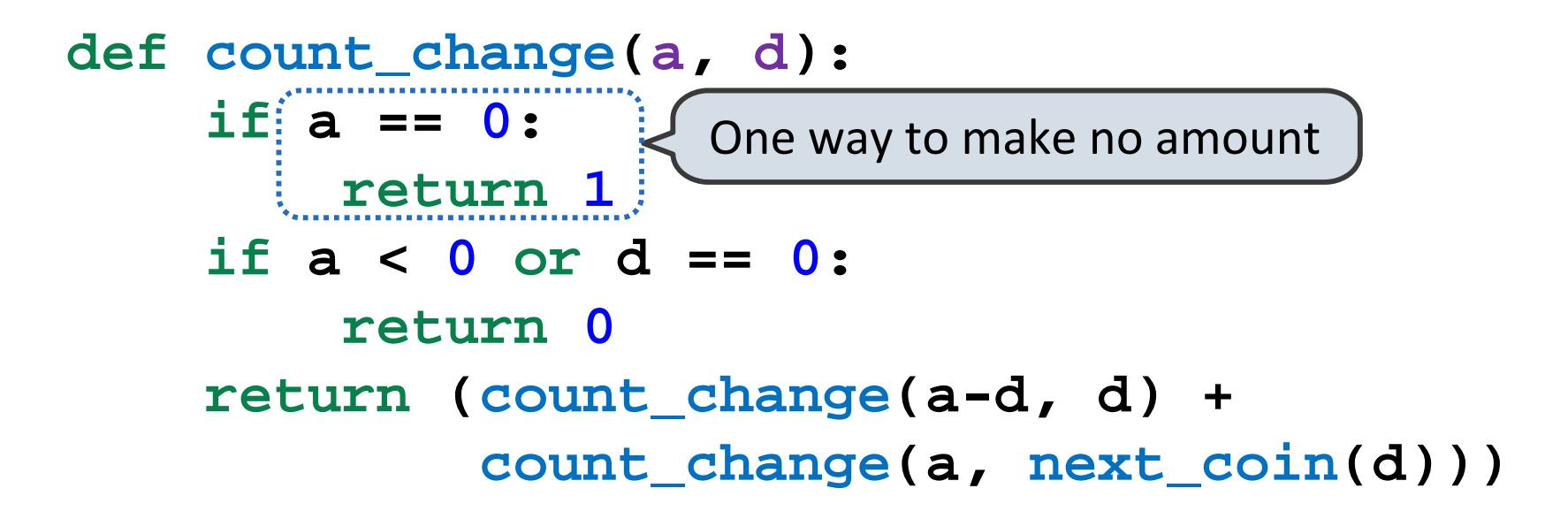

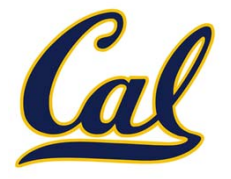

- 1. The number of ways to change *<sup>a</sup>‐d* using all kinds, where *d* is the amount of the first kind of coin
- 2. The number of ways to change *<sup>a</sup>* using all but the first kind

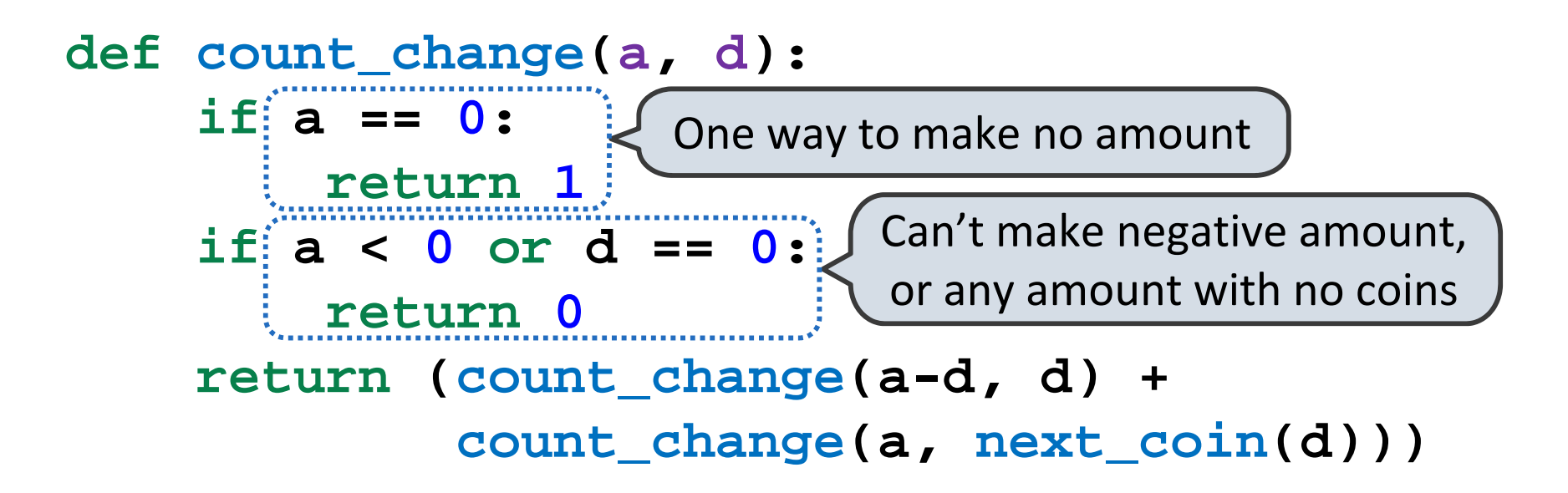

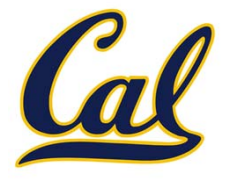

- 1. The number of ways to change *<sup>a</sup>‐d* using all kinds, where *d* is the amount of the first kind of coin
- 2. The number of ways to change *<sup>a</sup>* using all but the first kind

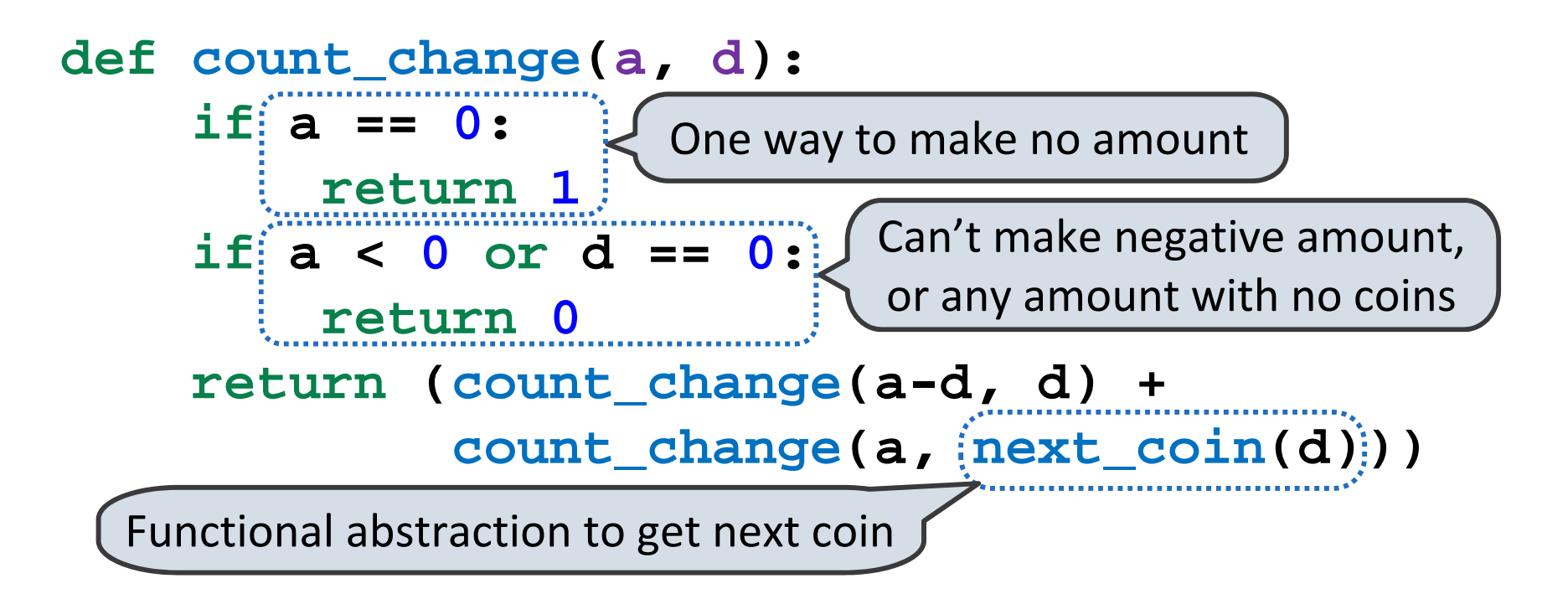